in bici per l'ambiente

Internet, i Social Network e la Bicicletta 24 febbraio 2014

# **Internet, il web, i social network e la bicicletta** (for dummies)

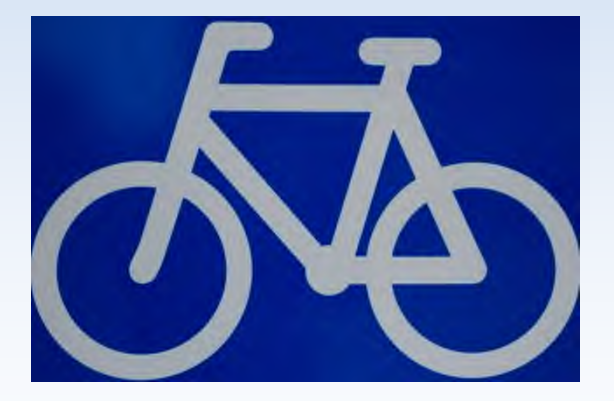

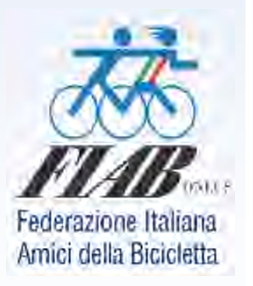

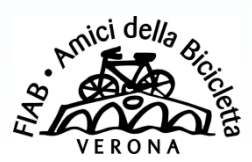

**Luciano Lorini** FIAB Verona - *Amici della Bicicletta per una città possibile ONLUS http://www.fiabverona.org*

#### **INTERNET = INTERconnected NETworks**

**È una rete mondiale di reti di computer ad accesso pubblico Rappresenta oggi il principale mezzo di comunicazione di massa Offre all'utente una vasta serie di contenuti informativi e servizi**

**Interconnessione** globale tra reti informatiche di **natura ed estensione diversa**, resa possibile da una suite di **protocolli di rete** comune chiamata **TCP/IP** dal nome dei due protocolli principali, che costituiscono la lingua comune con cui i computer connessi ad Internet (gli host) sono interconnessi e comunicano tra loro ad un livello superiore **indipendentemente dalla loro sottostante architettura** hardware e software, garantendo così l'interoperabilità tra sistemi e sottoreti fisiche diverse.

L'avvento e la diffusione di Internet e dei suoi servizi hanno rappresentato una vera e propria **rivoluzione tecnologica e sociologica** dagli inizi degli anni novanta (assieme ad altre invenzioni quali i telefoni cellulari e il GPS) nonché uno dei motori dello sviluppo economico mondiale nell'ambito dell'Information and Communication Technology (ICT) e oltre.

#### **"Rete delle reti", "Rete globale" o solamente "Rete"**

- **È costituita da centinaia di milioni di computer collegati tra loro**
- **Utilizza i più svariati mezzi trasmissivi**
- **È la più grande rete di computer attualmente esistente**

In quanto rete di telecomunicazione (una rete di computer è un sottotipo per comunicazione dati di una rete di telecomunicazioni) come diffusione è **seconda solo alla rete telefonica generale**, anch'essa di diffusione mondiale e ad accesso pubblico, ma comprendente il pianeta in maniera ancor più 'capillare' di Internet. Quest'ultima condivide largamente la rete telefonica per l'accesso e il trasporto dei suoi utenti ed è destinata, in un futuro non troppo lontano con il miglioramento della tecnologia VoIP, a soppiantarla inglobandola in sé in quanto basata sulla più efficiente tecnica della **commutazione di pacchetto**.

#### **"Rete delle reti", "Rete globale" o solamente "Rete"**

- **È costituita da centinaia di milioni di computer collegati tra loro**
- **Utilizza i più svariati mezzi trasmissivi**
- **È la più grande rete di computer attualmente esistente**

La **commutazione di pacchetto** è la tecnica di trasmissione alla base di Internet. Storicamente fu concepita nei primi anni sessanta, in un contesto di guerra fredda, come soluzione al problema di garantire la sopravvivenza di una rete di telecomunicazioni in seguito ad un attacco nucleare. L'idea di base consiste nel suddividere l'informazione in entità elementari (i pacchetti) che poi vengono trasmesse e instradate individualmente e teoricamente ognuna in modo indipendente per essere poi riassemblate nel punto di destinazione.

Questo approccio consente anche un utilizzo più efficiente della capacità trasmissiva di una rete rispetto alla commutazione di circuito, dove la comunicazione per poter avere luogo richiede l'instauramento preliminare di un circuito fisico la cui capacità è interamente dedicata alla specifica comunicazione.

**"Rete delle reti", "Rete globale" o solamente "Rete"**

- **È costituita da centinaia di milioni di computer collegati tra loro**
- **Utilizza i più svariati mezzi trasmissivi**
- **È la più grande rete di computer attualmente esistente**

Control Structures

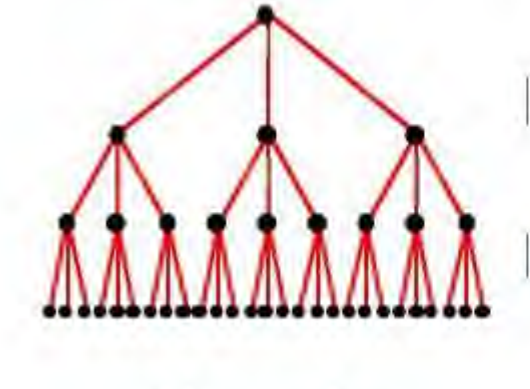

Hierarchy

Hybrid

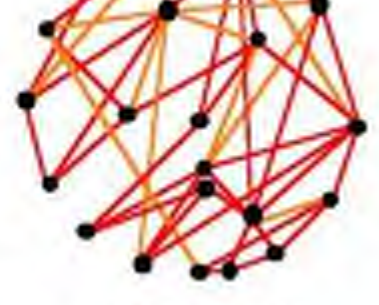

Network

**"Rete delle reti", "Rete globale" o solamente "Rete"**

- **È costituita da centinaia di milioni di computer collegati tra loro**
- **Utilizza i più svariati mezzi trasmissivi**
- **È la più grande rete di computer attualmente esistente**

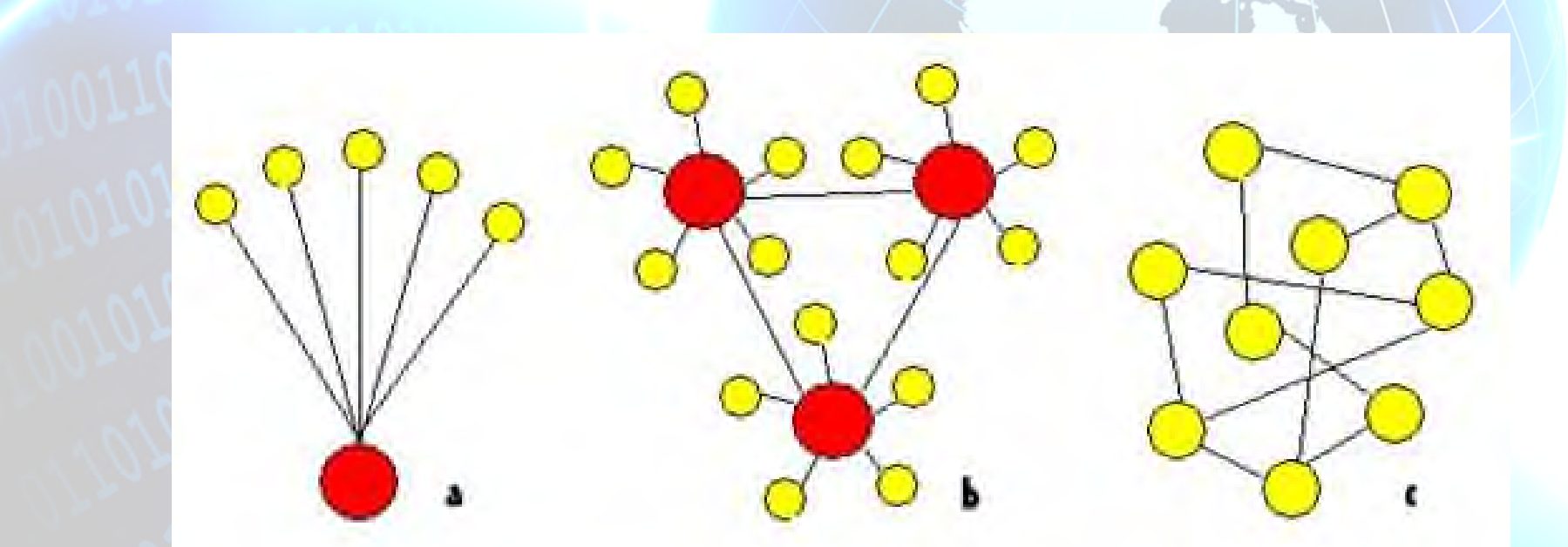

**Com'è fatta e come funziona?**

**Client-server o peer-to-peer ? Indirizzi IP URL e DNS**

Quanti termini strani! Se molti sono per addetti ai lavori, alcuni è bene conoscerli. Ad esempio è utile sapere che i nodi terminali della rete che usufruiscono di servizi si definiscono **client** mentre quelli che detti servizi li offrono sono detti **server**. Se due client si connettono alla pari si ha il **P2P**.

Ogni nodo, inoltre ha un suo indirizzo che lo identifica. Questo indirizzo si chiama **IP address**, ed è composto da quattro cifre (0-255) separate da un punto.

Le risorse presenti sui server sono raggiungibili attraverso un indirizzo mnemonico, che si definisce **URL** (Universal Resource Locator). Questo viene tradotto in indirizzo IP dai server **DNS** (Domain Name Service), che fungono un po' da rubrica telefonica di Internet (un po' come per i telefonini: quanti di voi ricordano i numeri che compongono richiamando il nome sul display?).

**A cosa serve?**

- **I protocolli**
- **I principali servizi**
- **Altri servizi**

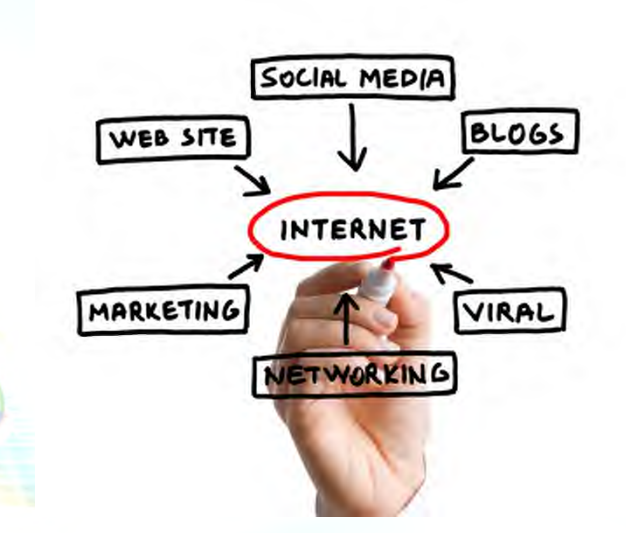

A seconda del tipo di servizio che si richiede e al tipo di server a cui ci si collega si utilizzeranno differenti **protocolli**, studiati per compiere diverse azioni. Ad esempio:

- **FTP** (File Transfer Protocol): consente lo scambio di file tra sistemi.
- **HTTP** (Hyper Text Transfer Protocol): organizza informazioni e risorse in forma ipertestuale. Consente la navigazione sul **web**, nel senso classico.
- **SMTP** (Simple Mail Transfer Protocol): consente lo scambio di messaggi di posta elettronica tra client e server
- **VoIP** (Voice over Internet Protocol): consente di veicolare la voce attraverso i nodi internet, integrando di fatto telefonia e informatica.

#### **A cosa serve?**

**I protocolli I principali servizi Altri servizi**

#### Altri servizi:

- **Motori ricerca**
- **Telnet**
- **Hosting**
- **Gopher**
- **Mailing list**
- **Newsgroup**
- **Podcast**

• **Forum**

• **Chat**

- **Blog**
- **Social network** • **IPTV**
- **File hosting**
- **File sharing**
- **Video sharing**
- **Webcast**
- **Streaming**
- **Web Tv**
- **Web Radio**
- **Cloud comp.**
- **Bitcoin**
- **Multiplayer**
- **Home banking**
- **E-Commerce**
- **E-Learning**
- **E-Government**
- **E-Democracy**
- **E-Health**

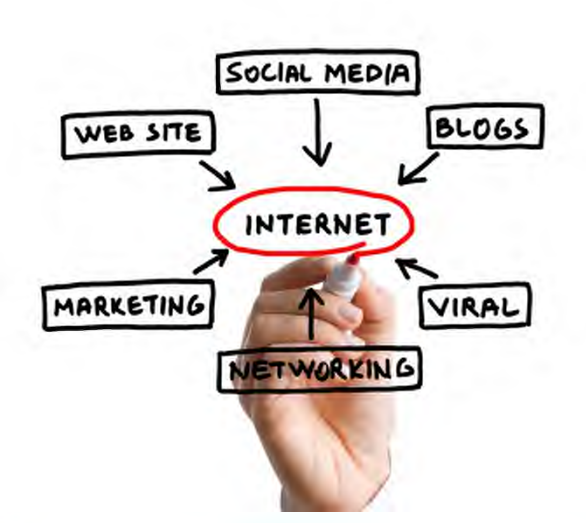

#### **Che cos'è? Definizione**

**Data di nascita: 6 agosto 1991 Spazio digitale destinato alla pubblicazione di contenuti multimediale**

Il **World Wide Web** (comunemente chiamato Web o anche WWW) è un servizio di Internet che permette di navigare ed usufruire di un insieme vastissimo di contenuti (multimediali e non) collegati tra loro attraverso legami (link), e di ulteriori servizi accessibili a tutti o ad una parte selezionata degli utenti di Internet.

Il Web è uno spazio elettronico e digitale di Internet destinato alla pubblicazione di contenuti multimediali (testi, immagini, audio, video, ipertesti, ecc.) nonché uno strumento per implementare particolari servizi come ad esempio il download di software (programmi, dati, applicazioni, videogiochi, ecc.). Tale spazio elettronico e tali servizi sono resi disponibili attraverso particolari computer di Internet chiamati **server web**.

#### **Caratteristiche**

- **I link o collegamenti ipertestuali**
- **I contenuti**

**Gli standard garantiscono l'interoperabilità dei diversi browser**

Caratteristica principale della rete Web è che i nodi che la compongono sono tra loro collegati tramite i cosiddetti **link** (**collegamenti ipertestuali**), formando un enorme ipertesto. E i suoi servizi possono essere resi disponibili dagli stessi utenti di Internet. Per quanto riguarda i contenuti, quindi, il Web possiede la straordinaria peculiarità di offrire a chiunque la possibilità di diventare editore e, con una spesa estremamente esigua, di raggiungere un pubblico potenzialmente vastissimo distribuito in tutto il mondo

#### (**democraticità della Rete**).

I contenuti principali del Web sono costituiti da testo e grafica rappresentati in un insieme ristretto di standard definito dal W3C. Tali contenuti sono quelli che **tutti i browser web** devono essere in grado di fruire autonomamente, cioè senza software aggiuntivo.

#### **L'organizzazione dei contenuti**

- **I siti web e le pagine web**
- **Gli indirizzi internet (URL)**
- **I motori di ricerca**

I contenuti del Web sono organizzati nei cosiddetti **siti web** a loro volta strutturati nelle cosiddette **pagine web** le quali si presentano come composizioni di testo e/o grafica visualizzate sullo schermo del computer dal browser web. Le pagine web, anche appartenenti a siti diversi, sono collegate fra loro in modo non sequenziale attraverso i cosiddetti link (anche chiamati **collegamenti**), parti di testo e/o grafica di una pagina web che permettono di accedere ad un'altra pagina web, di scaricare particolari contenuti, o di accedere a particolari funzionalità, cliccandoci sopra con il mouse, creando così un ipertesto.

Tutti i siti web, sono identificati dal cosiddetto **indirizzo web**, una sequenza di caratteri univoca chiamata in termini tecnici **URL** che ne permette la rintracciabilità nel Web.

e la Bicicletta

#### 24 febbraio 2014 **L'organizzazione dei contenuti**

- **I siti web e le pagine web**
- **Gli indirizzi internet (URL)**
- **I motori di ricerca**

Non è previsto un indice aggiornato in tempo reale dei contenuti del Web, quindi nel corso degli anni sono nati ed hanno riscosso notevole successo i cosiddetti **motori di ricerca**, siti web da cui è possibile ricercare contenuti nel Web in modo automatico sulla base di parole chiave inserite dall'utente, e i cosiddetti **portali web**, siti web da cui è possibile accedere ad ampie quantità di contenuti del Web selezionati dai redattori del portale web attraverso l'utilizzo di motori di ricerca o su segnalazione dei redattori dei siti web.

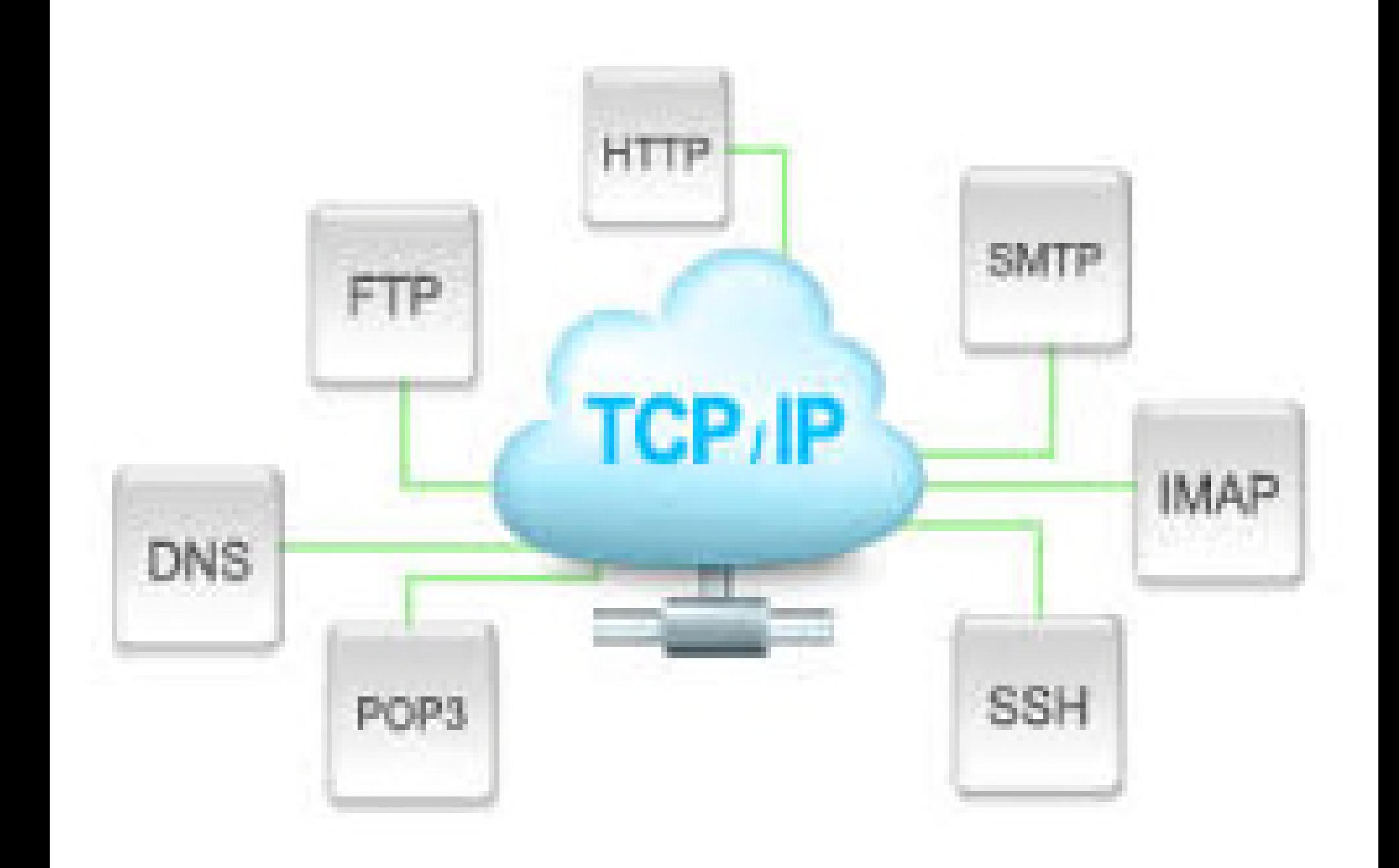

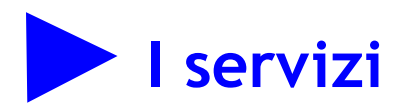

- **I diversi servizi possono essere implementati dagli utenti**
- **L'unico vincolo dei servizi web è la velocità della linea e la potenza dei PC**

Abbiamo già visto che, oltre alla pubblicazione di contenuti multimediali, il Web permette di offrire servizi particolari implementabili dagli stessi utenti del Web. Questi servizi sono innumerevoli, in pratica limitati solo dalla velocità della linea di telecomunicazioni con cui l'utente e chi fornisce il servizio sono collegati e dalla potenza di calcolo dei loro computer. Di seguito quindi sono elencati solo quelli contraddistinti da una denominazione generica:

- **download** la distribuzione di software
- **web mail** la gestione Web della casella di posta elettronica
- **streaming** la distribuzione Web di audio/video in tempo reale
	- **web TV** la televisione fruita attraverso il Web
	- **web radio** la radio fruita attraverso il Web
- **web chat** la comunicazione Web testuale in tempo reale tra più utenti

# CON FWW YORK - MITEWART - METHODS - REAL MITERIAL CON - OWN NETWORK -- WEB II COM ... MTTP: WWW....COM WW...COM.....WWW....SURF....INTERNET...NETWORK.....W **INTERNET ... METWOR COM WWW.** W....SURF.....INTERNET.....NETWOR WEB II TTP:WWW.....SURF.....INT E IL «NAVIGAR»<br>M'È DOLCE IN QUESTO MARE...

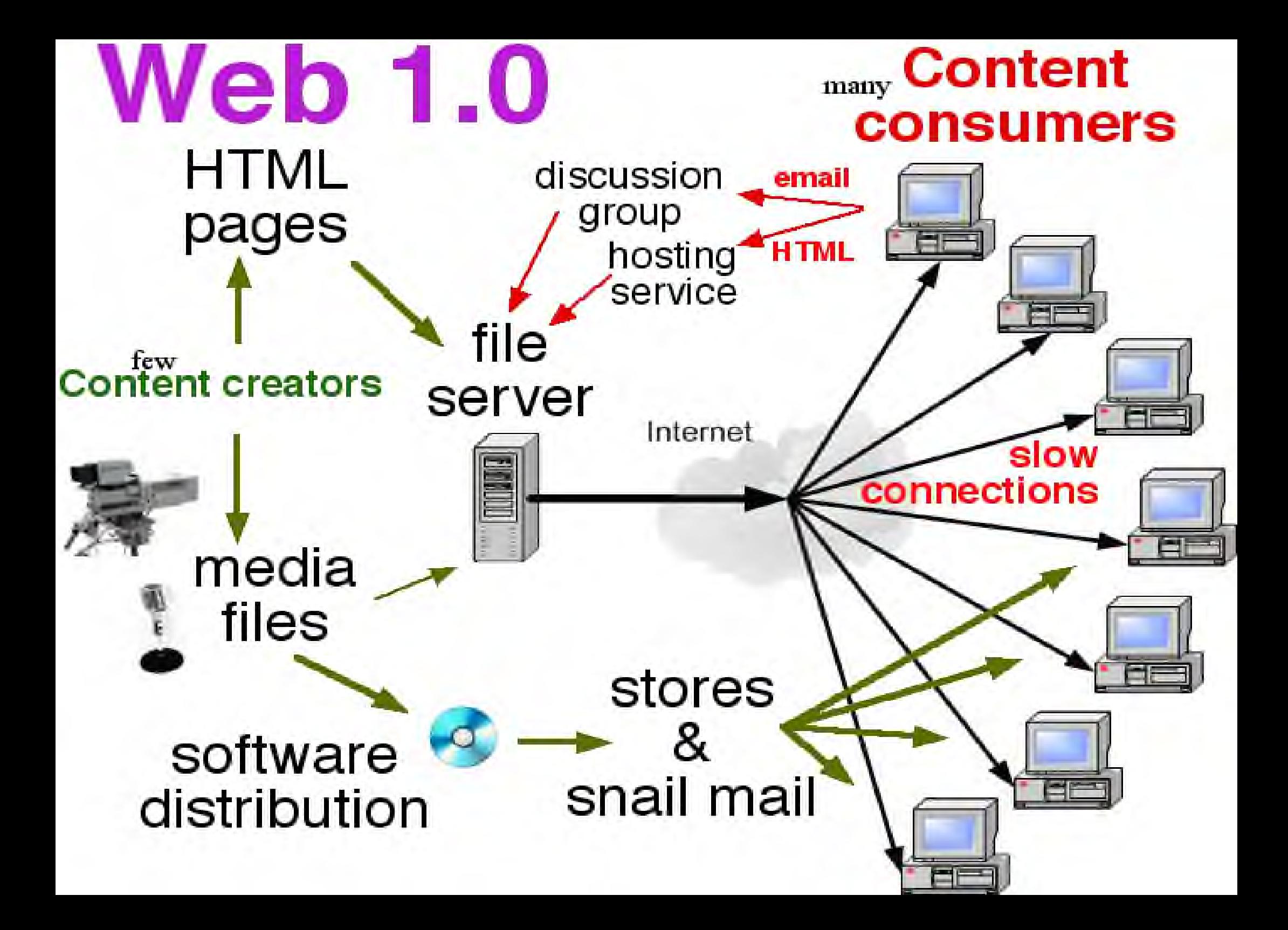

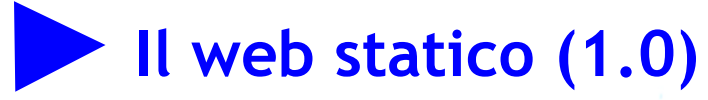

- **Una vetrina sul mondo**
- **Presenza cosiddetta «istituzionale»**
- **Unilaterale, senza interazione**

La locuzione Web statico viene utilizzata per identificare un paradigma di progettazione nel web che prevede un'interazione sostanzialmente **unilaterale**: l'utente può visualizzare i contenuti di un sito, ma non modificare lo stato né le informazioni. Il linguaggio di marcatura padre del web statico è l'HTML.

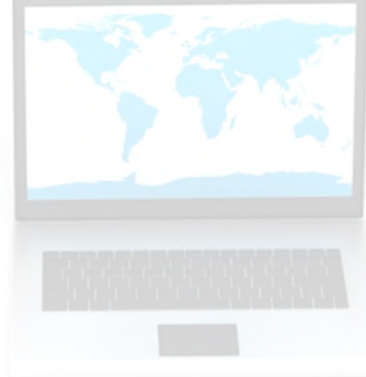

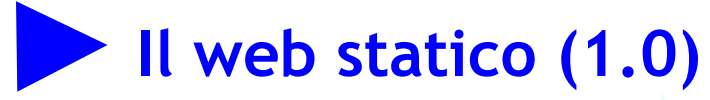

- **Una vetrina sul mondo**
- **Presenza cosiddetta «istituzionale»**
- **Unilaterale, senza interazione**

Questi siti web sono stati la prima tipologia e per questa ragione si sono rapidamente ed estesamente diffusi. Basati appunto su pagine web statiche, permettono all'utente di **accedere ai contenuti**, **visualizzare** le immagini e i dati, ma **non elaborare alcunché né interagire dinamicamente** (come si potrebbe invece fare ad esempio inserendo commenti o post in un blog, un forum o una chat).

Il web statico non permette nemmeno un'interazione mirata verso l'utente: è **uguale per tutti**. Non è prevista, per esempio, la pubblicazione di contenuti diversi a seconda delle caratteristiche di colui che si connette (ora di connessione, risoluzione, browser utilizzato...).

# **Il web statico (1.0)**

- **Una vetrina sul mondo**
- **Presenza cosiddetta «istituzionale»**
- **Unilaterale, senza interazione**

# $D/\Lambda$

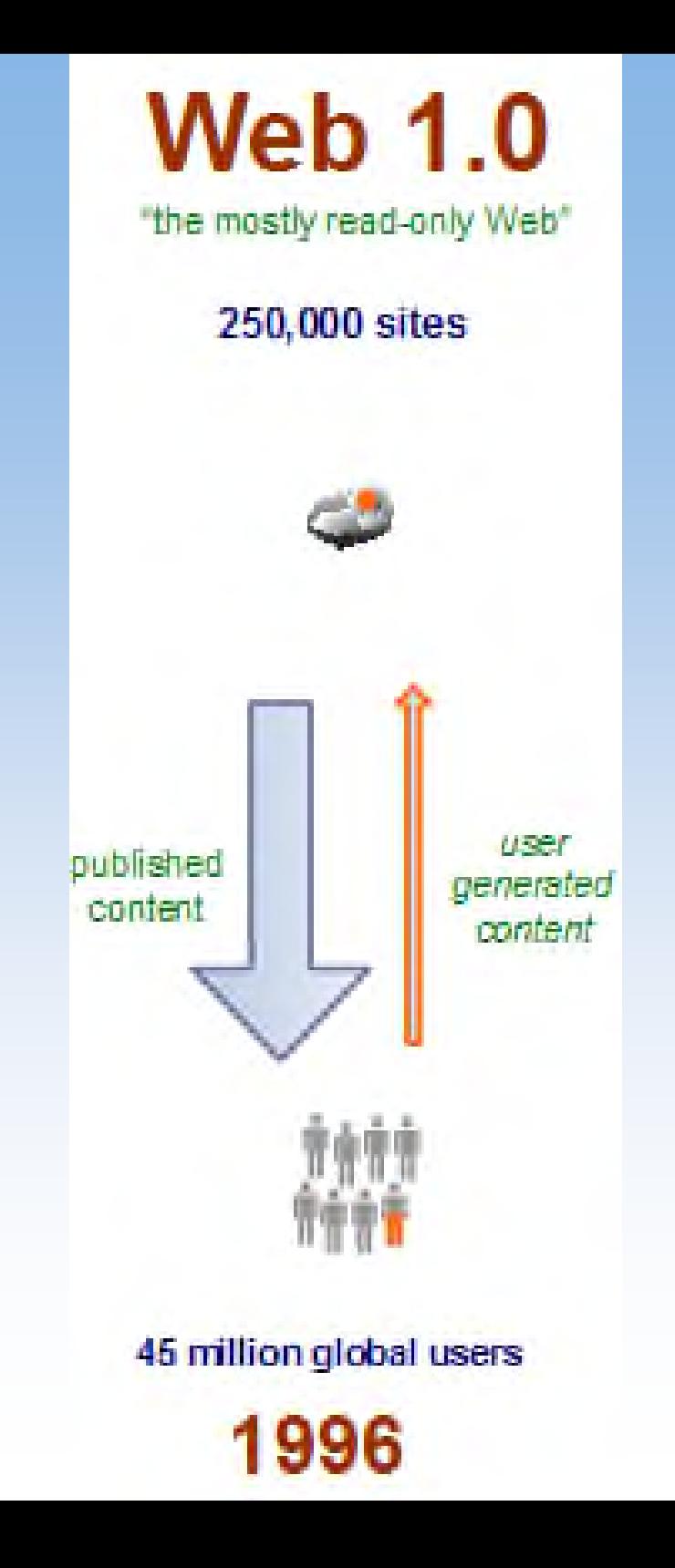

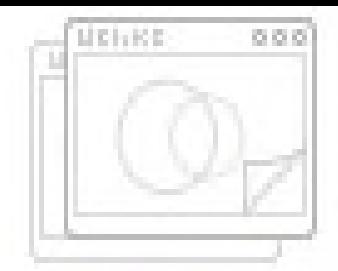

# **STATIC WEB PAGE**

html or htm.

# **WEB BROWSER** Desktop or Mobile

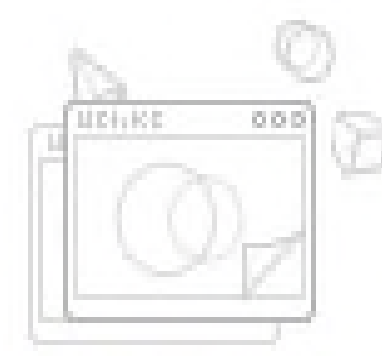

# **DYNAMIC WEB PAGE**

 $\bullet$ 

php or asp

Server proceses scripting language, querying database and other functions then passes resulting html page to browser

#### **Il web dinamico (2.0)**

- **Separazione delle informazioni dall'impaginazione**
- **Manutenzione e aggiornamento semplice e veloce**
- **Possibilità di interazione con l'utente**

Con l'evolversi delle tecnologie e dei linguaggi di programmazione, sia sui server sia sul lato client (browser), molti siti web statici sono migrati verso il web dinamico. Questo nuovo paradigma **separa le informazioni** o contenuti **dall'impaginazione** del sito, consente una manutenzione e aggiornamento del sito semplice e veloce ed una maggior interazione dell'utente pur essendo tecnologicamente più complesso di una implementazione statica.

Il termine web dinamico viene utilizzato per indicare tutte quelle applicazioni Web che **interagiscono** attivamente con l'utente modificando le informazioni mostrate all'utente in base alle informazioni ricevute dall'utente stesso e che consentono anche un più rapido aggiornamento del sito web da parte dell'amministratore.

### **Il web dinamico (2.0)**

- **Separazione delle informazioni dall'impaginazione**
- **Manutenzione e aggiornamento semplice e veloce**
- **Possibilità di interazione con l'utente**

Esempi tipici di applicazioni web dinamiche sono i siti di **e-commerce** che ovviamente devono interagire con l'utente ed adeguarsi alle sue scelte.

Molti siti web sono considerati "dinamici" dato che consentono all'utente di **personalizzare l'impaginazione o le informazioni** mostrate o aggiornare in maniera efficiente (dinamica appunto) i contenuti modo da renderli più vicine alle richieste dell'utente o del programmatore web.

Nel corso degli anni hanno avuto un'elevata diffusione i **siti di tipo wiki**. In questi siti l'utente non solo interagisce con il sito per decidere quali informazioni visualizzare, ma a sua volta l'utente può fornire informazioni e contenuti se lo desidera (ad esempio Wikipedia).

#### **Il web dinamico (2.0)**

- **Separazione delle informazioni dall'impaginazione**
- **Manutenzione e aggiornamento semplice e veloce**
- **Possibilità di interazione con l'utente**

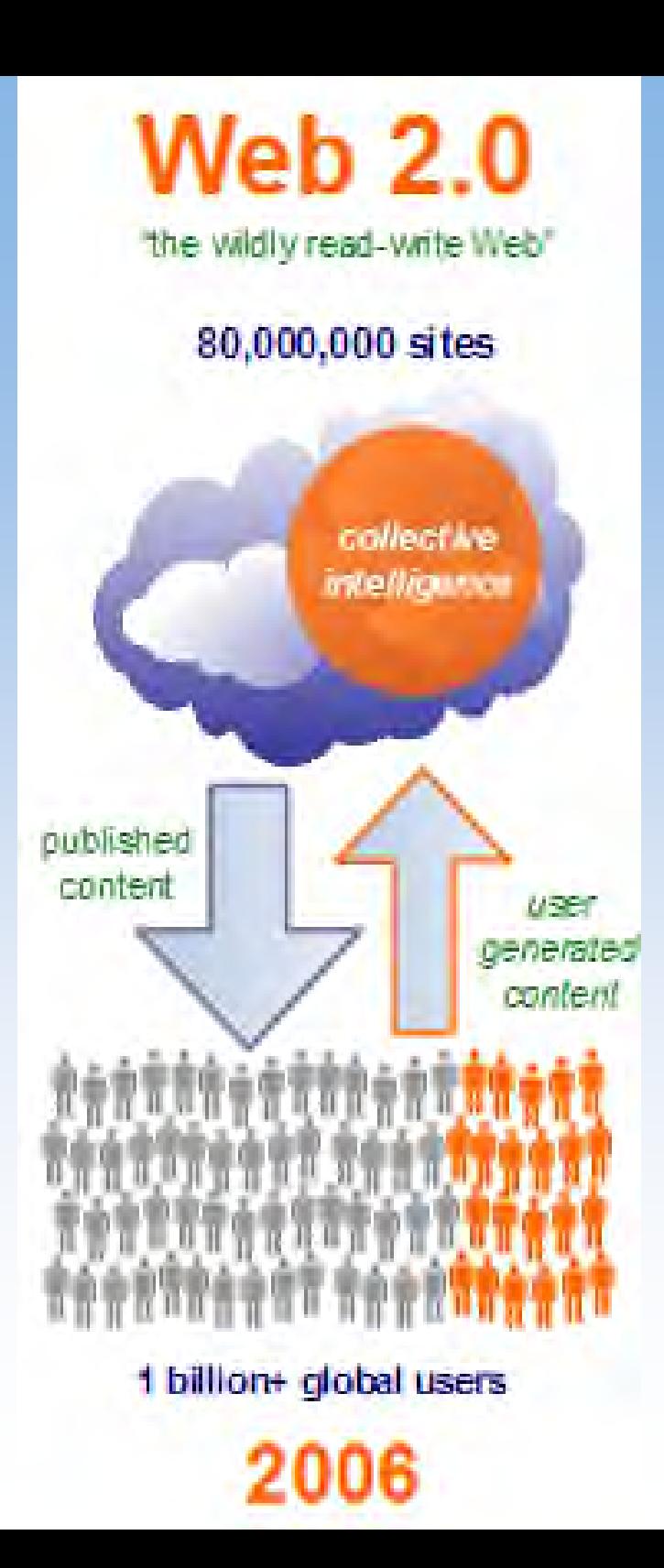

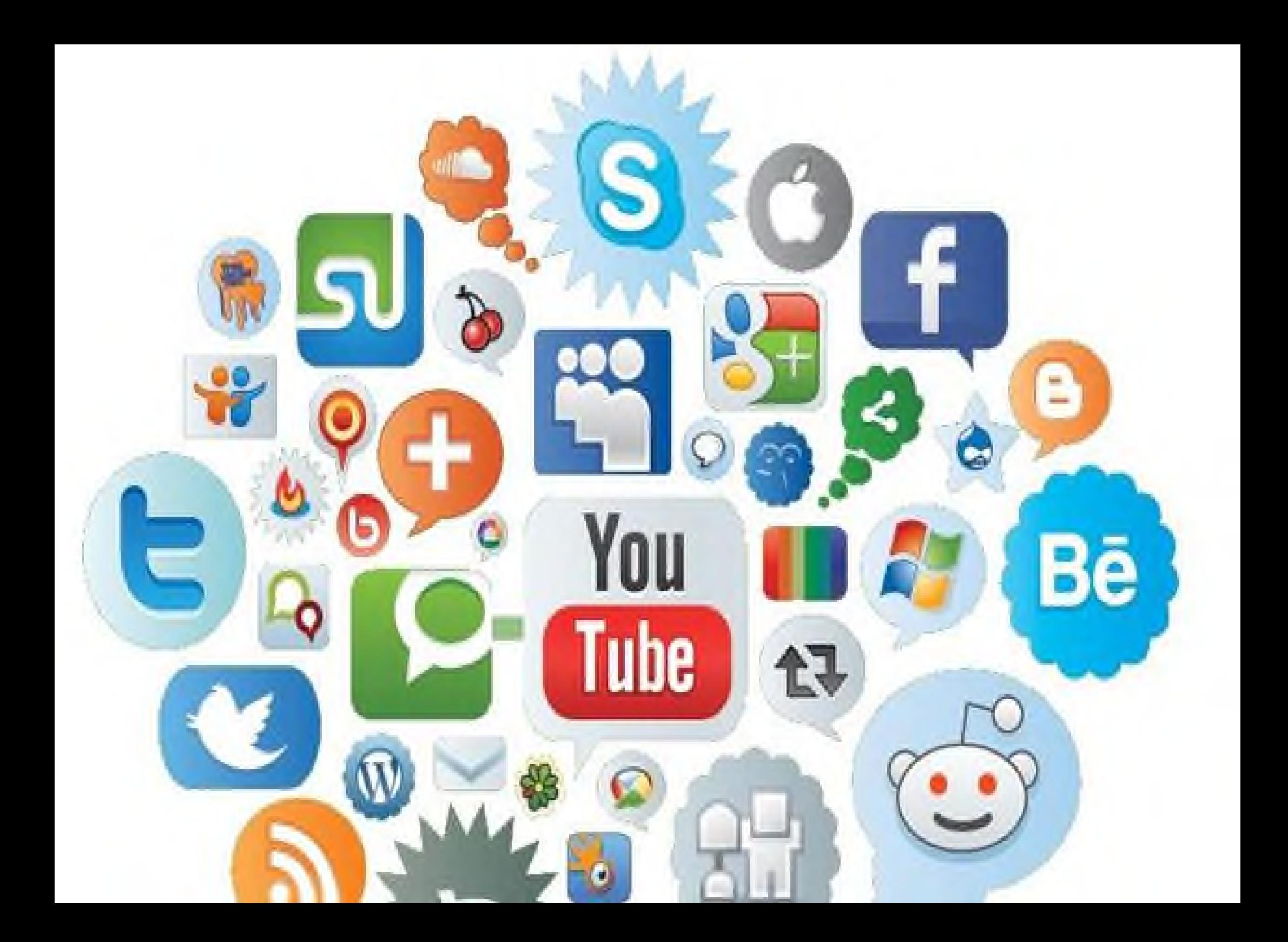

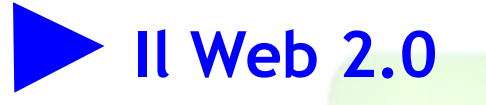

**Il Web 2.0 connota la dimensione sociale della rete**

**Tecnologia di rete identica tra Web 1.0 e 2.0**

**Definizione provocatoria di New Web**

Il Web 2.0 costituisce anzitutto un approccio filosofico alla rete che ne connota la **dimensione sociale**, della condivisione, dell'**autorialità rispetto alla mera fruizione**: sebbene dal punto di vista tecnologico molti strumenti della rete possano apparire invariati (come forum, chat e blog, che "preesistevano" già nel Web 1.0) è proprio la modalità di utilizzo della rete ad aprire nuovi scenari fondati sulla compresenza nell'utente della **possibilità sia di fruire sia di creare/modificare i contenuti** multimediali.

Da un punto di vista strettamente di tecnologia di rete, il Web 2.0 è del tutto equivalente al Web 1.0, in quanto l'infrastruttura a livello di rete continua ad essere costituita da TCP/IP e HTTP e l'ipertesto è ancora il concetto base delle relazioni tra i contenuti. Concordiamo quindi sul fatto che la definizione sia **più divulgativa che sostanziale**, ma la riteniamo comunque utile.

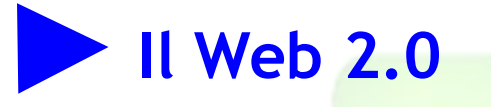

**Il Web 2.0 connota la dimensione sociale della rete**

- **Tecnologia di rete identica tra Web 1.0 e 2.0**
- **Definizione provocatoria di New Web**

Gli scettici replicano che il termine Web 2.0 non ha un vero e proprio significato e dipenderebbe principalmente dal tentativo di convincere media e investitori sulle opportunità legate ad alcune piattaforme e tecnologie.

Costoro hanno pertanto iniziato ad utilizzare il termine «**New Web**» in quanto molto scettici sull'utilizzo dell'etichetta «Web 2.0» (o anche 3.0 e successive) al fine di definire univocamente e generalmente una complessa e continua innovazione dei paradigmi di comunicazione digitale sul web.

Inoltre il termine «Nuovo Web» non diverrebbe rapidamente obsoleto come sta accadendo per l'etichetta «2.0» a favore ad esempio di «3.0», «3.5», «4.0» e così via. Questo tipo di etichette hanno la funzione di «fotografare» in maniera non univoca un certo momento.

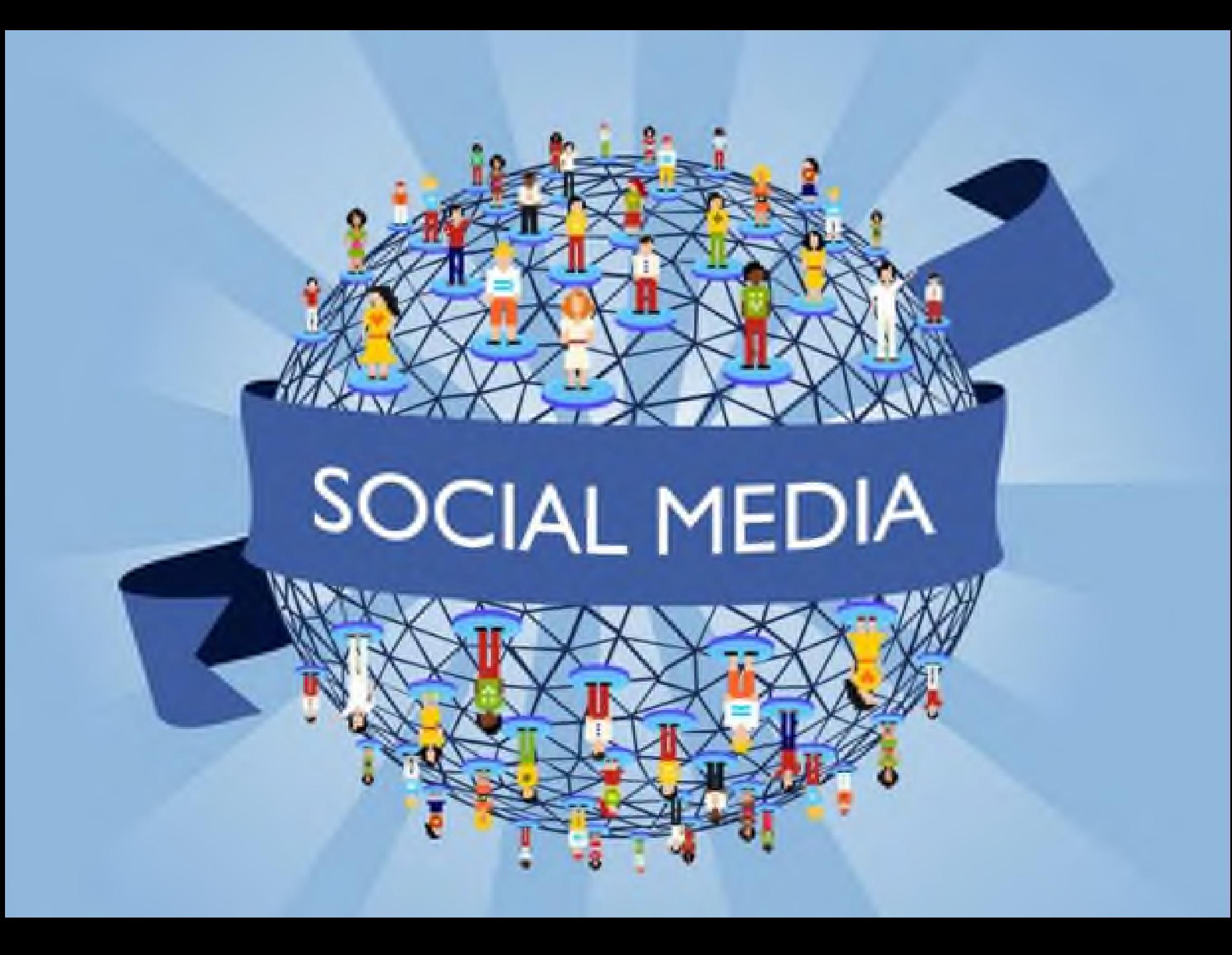

#### **Il web dinamico (2.0)**

- **Dai siti personali ai blog**
- **Dai sistemi per content management ai wiki**
- **Dalla stickiness al syndication**

Se prima la costruzione di un **sito web personale** richiedeva la padronanza di elementi di HTML e di programmazione (bisognava «imparare a fare i siti web», oggi con i **blog** chiunque è in grado di pubblicare i propri contenuti, dotandoli anche di veste grafica accattivante, senza possedere alcuna particolare preparazione tecnica.

Se prima le comunità web erano in stragrande maggioranza costituite da esperti informatici, oggi la situazione è completamente ribaltata. I principali produttori di blog sono scrittori, giornalisti, artisti le cui attività non presuppongono una conoscenza informatica approfondita.

Analogamente tale evoluzione ha investito anche i gestori di contenuto (CMS), che con il **wiki** supportano l'intero ciclo di vita dell'informazione, dall'intuizione alla sua fruizione, nell'ambiente stesso dove questa è nata.

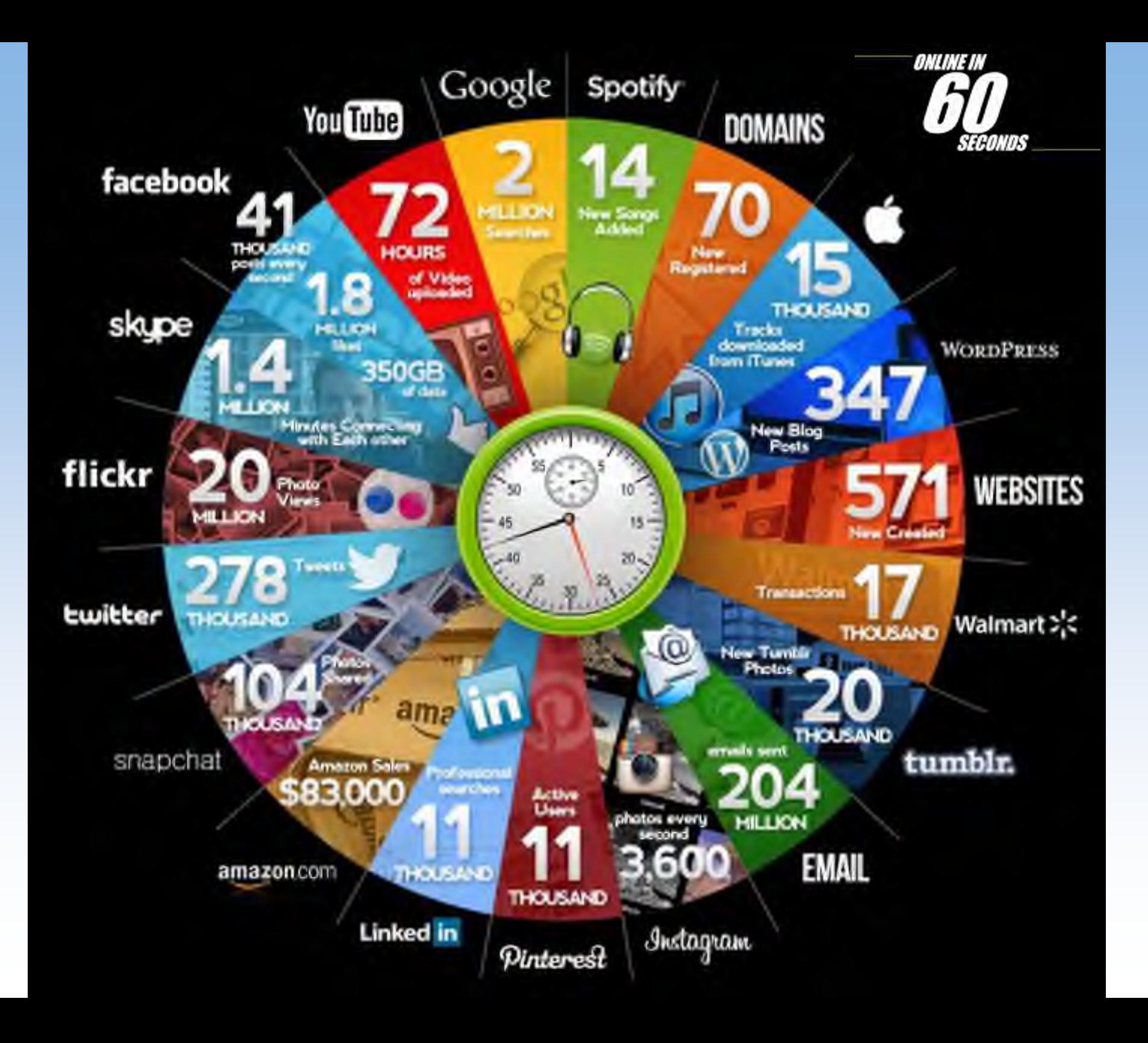

- **Il Web semantico (3.0)**
- **Trasformare il Web in un database, il Data Web**
- **Il Web Potenziato (capacità di influenzare la realtà)**
- **La fusione dei poli**

Attraverso l'evoluzione degli strumenti, principalmente eliminando il primato dei browser (che rimane legato al concetto degli ipertesti) l'informazione in rete diventerà sempre più un insieme di dati strutturati, arricchiti da informazioni catalogate e interrogabili da remoto, il **Data Web**.

Dopo la Primavera araba, si è capita la grande capacità del web di **influenzare la realtà**. La **social reference** (il «Mi piace» di Facebook, il «+1» di Google+...) è alla base delle capacità auto-organizzative del web. Una nuova forza a cui hanno dovuto adeguarsi anche i motori di ricerca.

#### **Il Web semantico (3.0)**

- **Trasformare il Web in un database, il Data Web**
- **Il Web Potenziato (capacità di influenzare la realtà)**
- **La fusione dei poli**

La **fusione dei poli** teorizza una riorganizzazione delle classici rapporti gerarchici. Non più due poli: artista-fan, azienda-consumatore, politicoelettore che dialogano. I due poli si sono fusi e costituiscono un unico flusso di co-creazione continua. Chi non è in linea con il 3.0 è fuori, comunica come quello che qualche anno fa era un progetto che si presentava con una comunicazione 1.0 ovvero senza possibilità di interagire, nell'epoca del 2.0: una bella vetrina e basta.

Oggi siamo andati oltre. Non basta più interagire «tanto per». L'interazione deve dare frutti, deve arrecare un miglioramento in senso macroscopico se pensiamo ai grandi cambiamenti degli ultimi anni e in senso microscopico nella vita quotidiana. Il 3.0 si profila come un approccio evolutivo alla rete. Un modo di vivere l'ambiente telematico con estrema naturalezza.

- **Il Web semantico (3.0)**
- **Trasformare il Web in un database, il Data Web**
- **Il Web Potenziato (capacità di influenzare la realtà)**
- **La fusione dei poli**

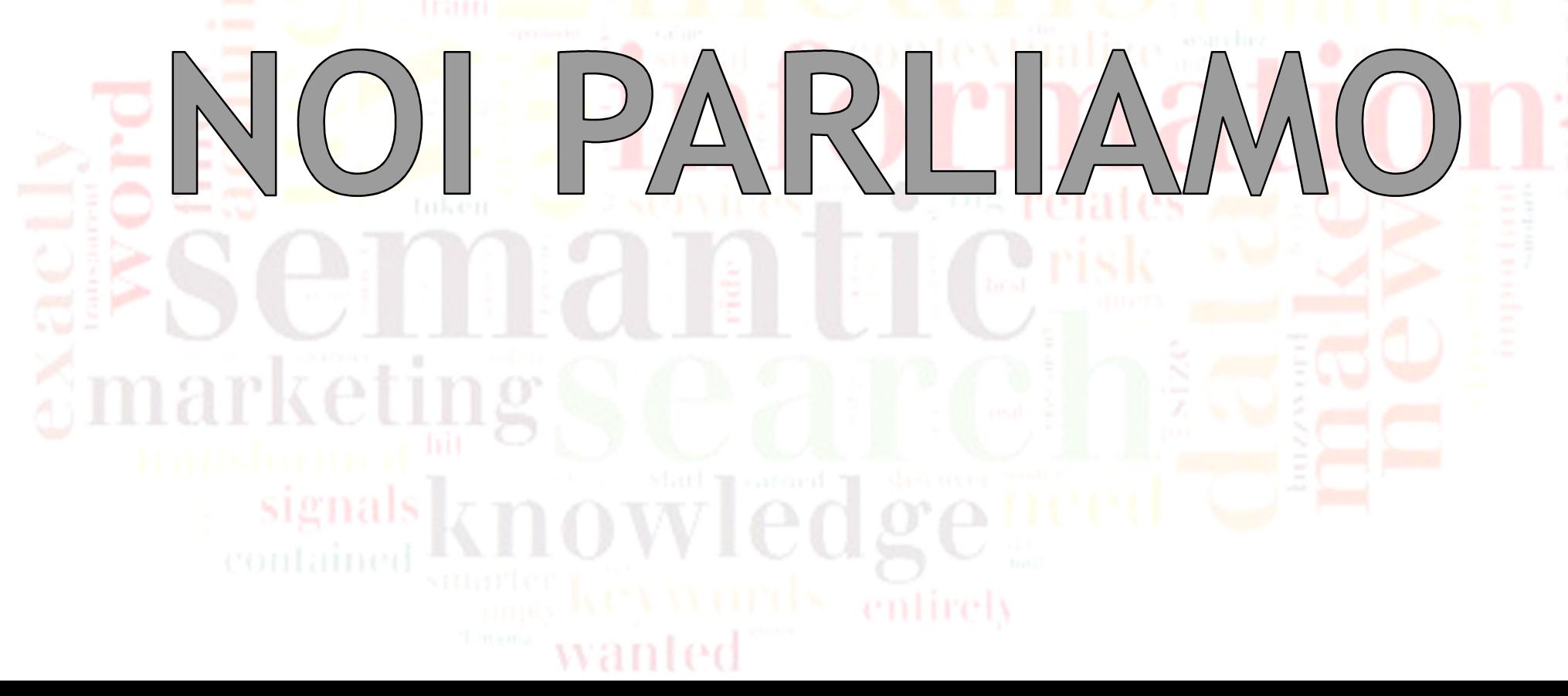

### **Il Web INTELLIGENTE**

**Il web 4.0 (cognitive web o web predittivo) e oltre...** 

**Percorso evolutivo verso l'intelligenza artificiale**

**Sviluppo di software per il ragionamento (relazioni tra concetti e dati) Applicazioni**

Il Web 3.0 è visto come un passaggio obbligato verso architetture più evolute e complesse in grado di prevedere comportamenti e situazioni sociali. Si chiama **intelligenza artificiale**. Nonostante lo scetticismo di alcuni osservatori, IBM e Google ci stanno lavorando con grande fiducia ed entusiasmo.

I laboratori sono al lavoro per sviluppare un **software per il ragionamento**, basato sulla logica descrittiva e sugli agenti intelligenti. Tali applicazioni possono compiere operazioni di ragionamento logico utilizzando una serie di **regole che esprimano relazioni logica tra i concetti ed i dati** sul Web.

In linea con l'Intelligenza Artificiale, il Web 3.0 potrebbe quindi costituire la realizzazione e l'estensione del concetto di Web semantico verso orizzonti ancora più arditi. Qualcuno ha già provato a battezzarli: **Web cognitivo** (o **predittivo**). Per ora è **quasi fantascienza**...
## **Il Web INTELLIGENTE**

**Il web 4.0 (cognitive web o web predittivo) e oltre...**

- **Percorso evolutivo verso l'intelligenza artificiale**
- **Sviluppo di software per il ragionamento (relazioni tra concetti e dati) Applicazioni**

# $O(|\Delta|P||S|CO)$ PREVEDO

# MINORITY REPORT,<br>IN REAL LIFE?

## The Intelligence is in the Connections

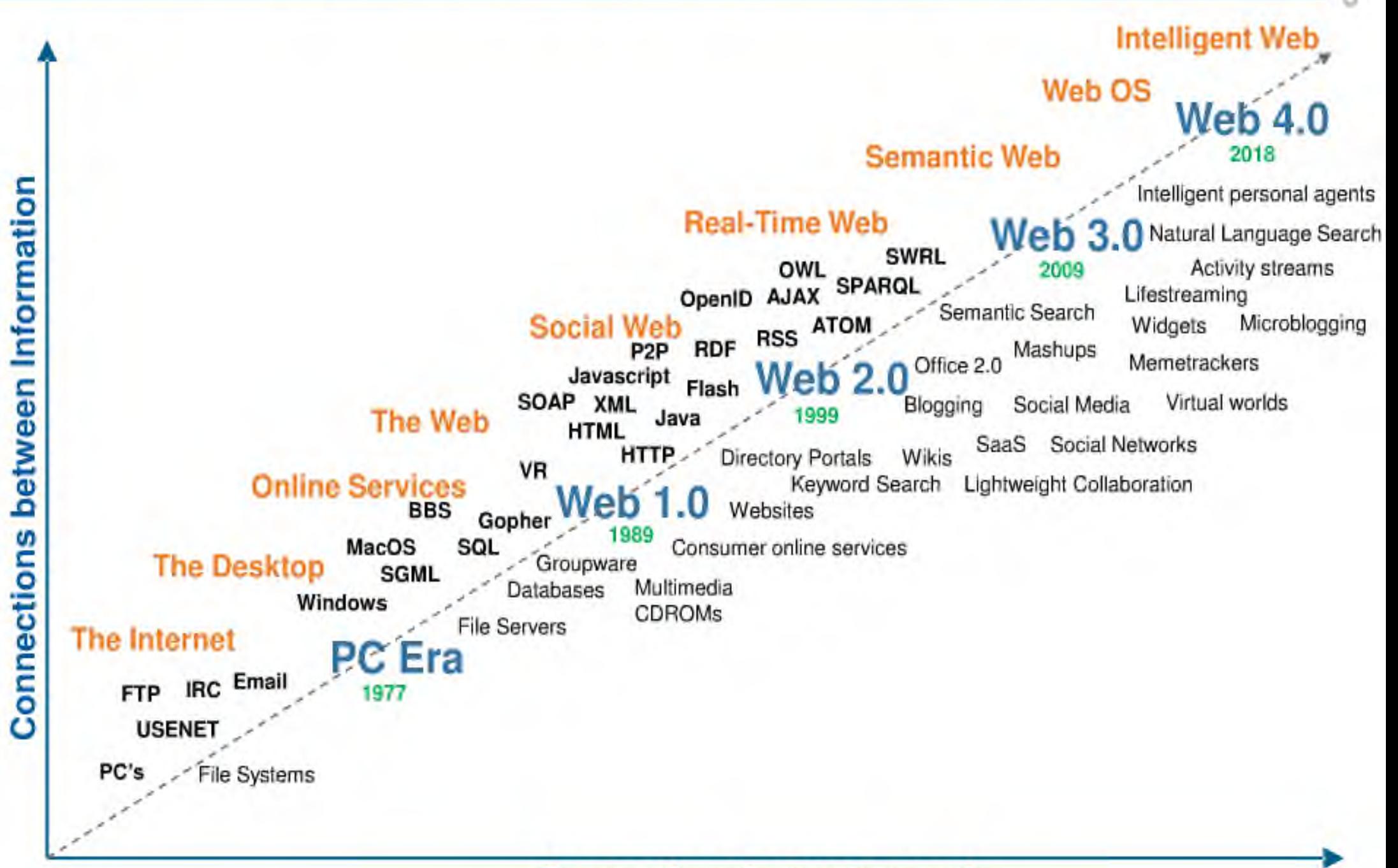

**Connections between people** 

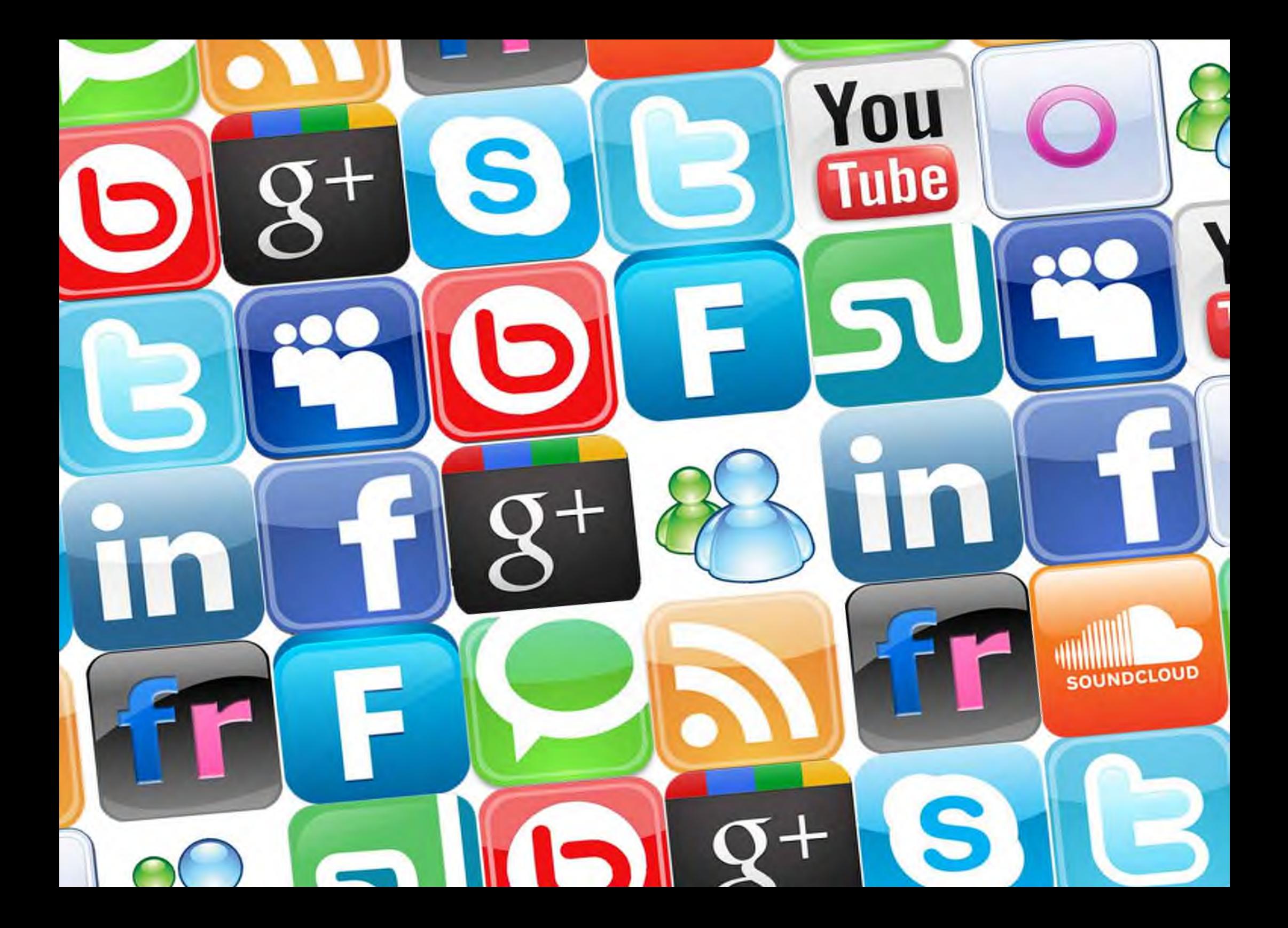

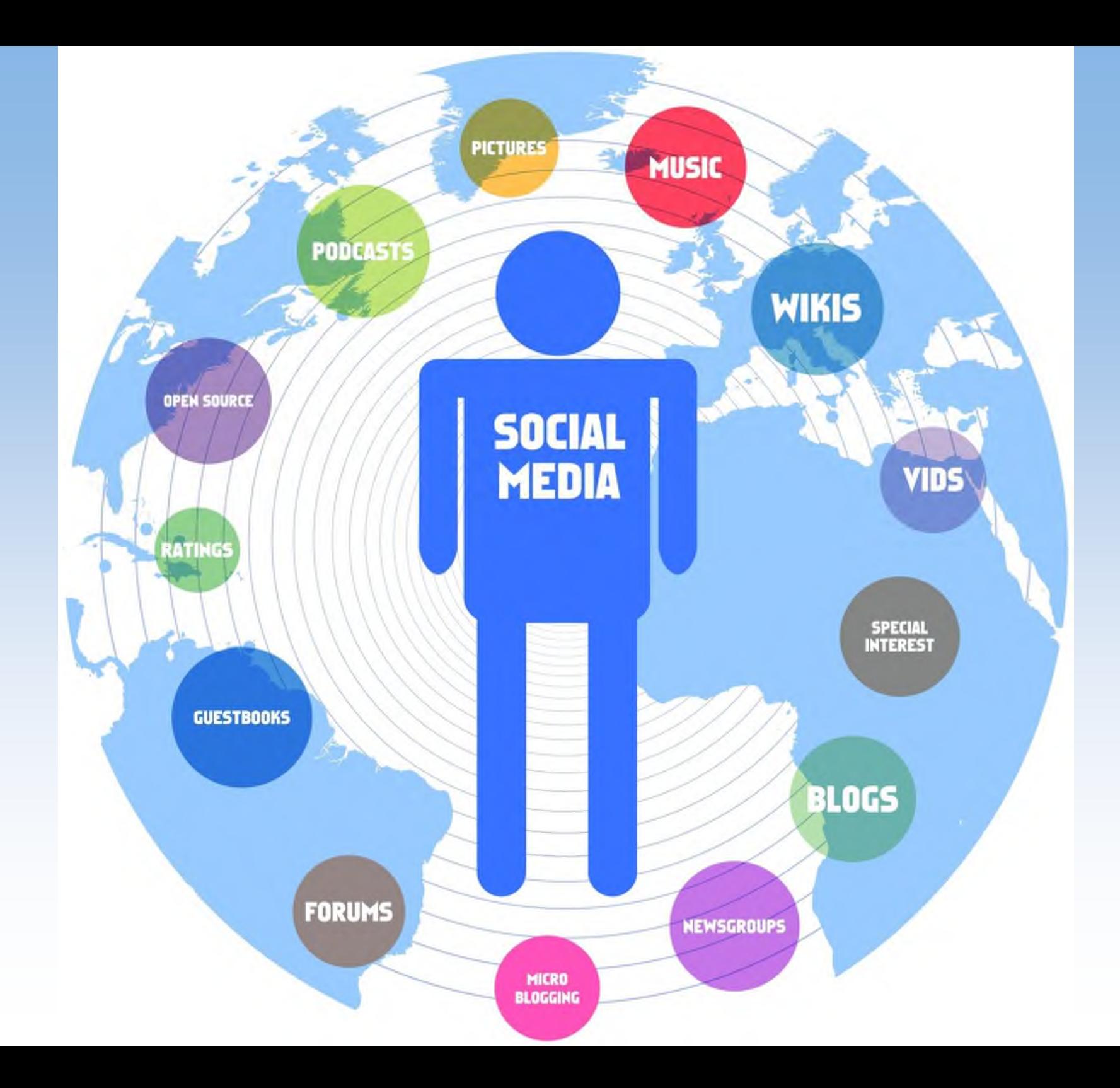

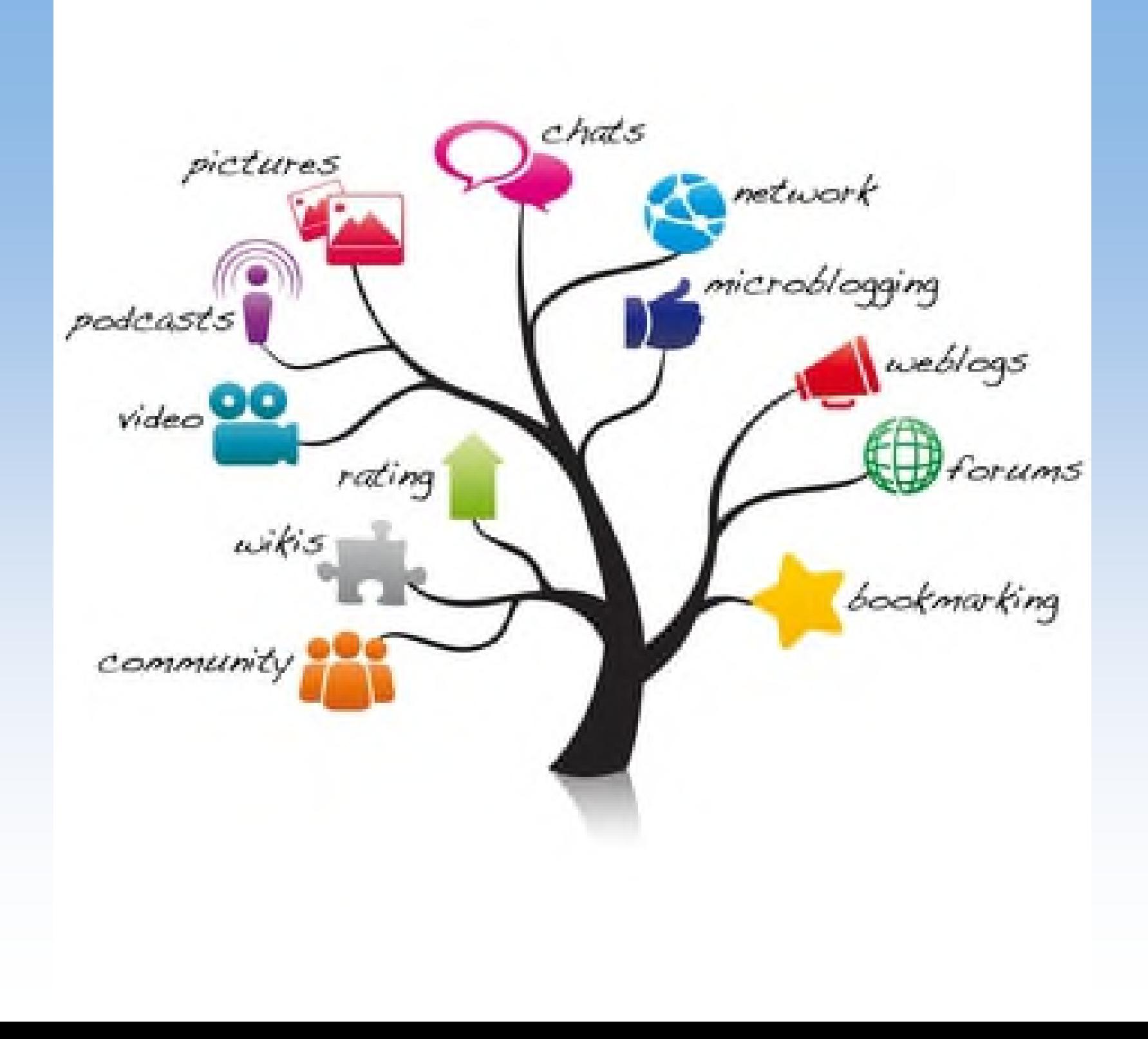

## **Social media e Social network**

**Consentono la condivisione di contenuti**

- **Trasformano il monologo (uno-molti) in dialogo (molti-molti)**
- **Democratizzazione dell'informazione (trasformazione da fruitori a editori)**
- **Stabiliscono relazioni tra gli utenti**

Social media è un termine generico che indica tecnologie e pratiche online che le persone adottano per condividere contenuti testuali e multimediali.

I social media rappresentano fondamentalmente un cambiamento nel modo in cui la gente apprende, legge e condivide informazioni e contenuti. In essi si verifica una fusione tra sociologia e tecnologia che **trasforma il monologo (da uno a molti) in dialogo (da molti a molti)** e ha luogo una **democratizzazione dell'informazione** che trasforma le persone **da fruitori di contenuti ad editori**.

Sono diventati molto popolari perché permettono alle persone di utilizzare il web per stabilire **relazioni di tipo personale o lavorativo**.

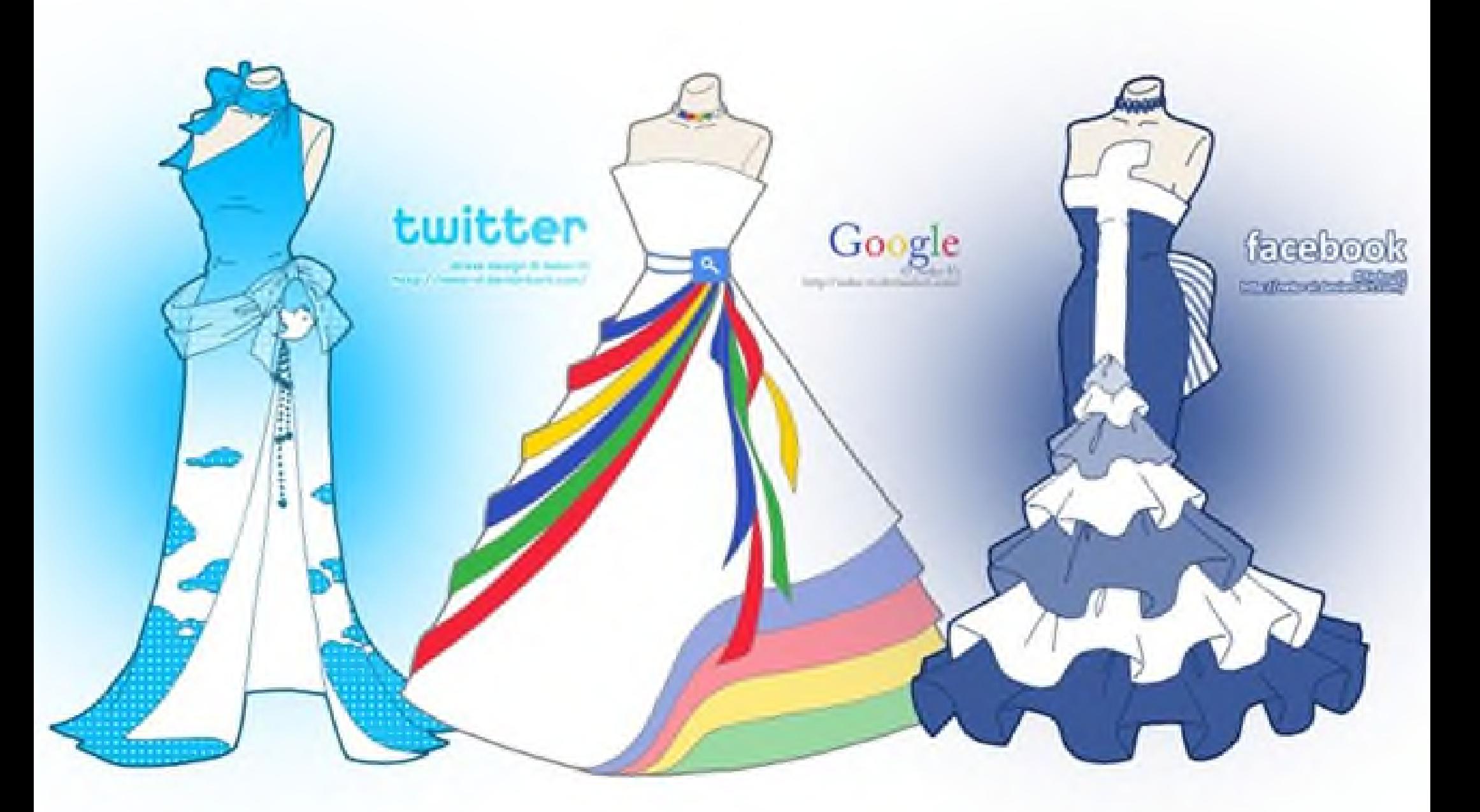

Social media e Social network

. La lotta per il primato

Google

**Utenti** Attivi

1

facebook.

693 milioni

343 milioni

2

3 **You Tube** 

> 290 milioni

4 288 milioni

fonte/GlobalWebIndex - GWI8 2012<br>elaborazione ©2013 franzrusso.it

### Social Media Platforms by Total Number of Users [Updated 3/7/2012]

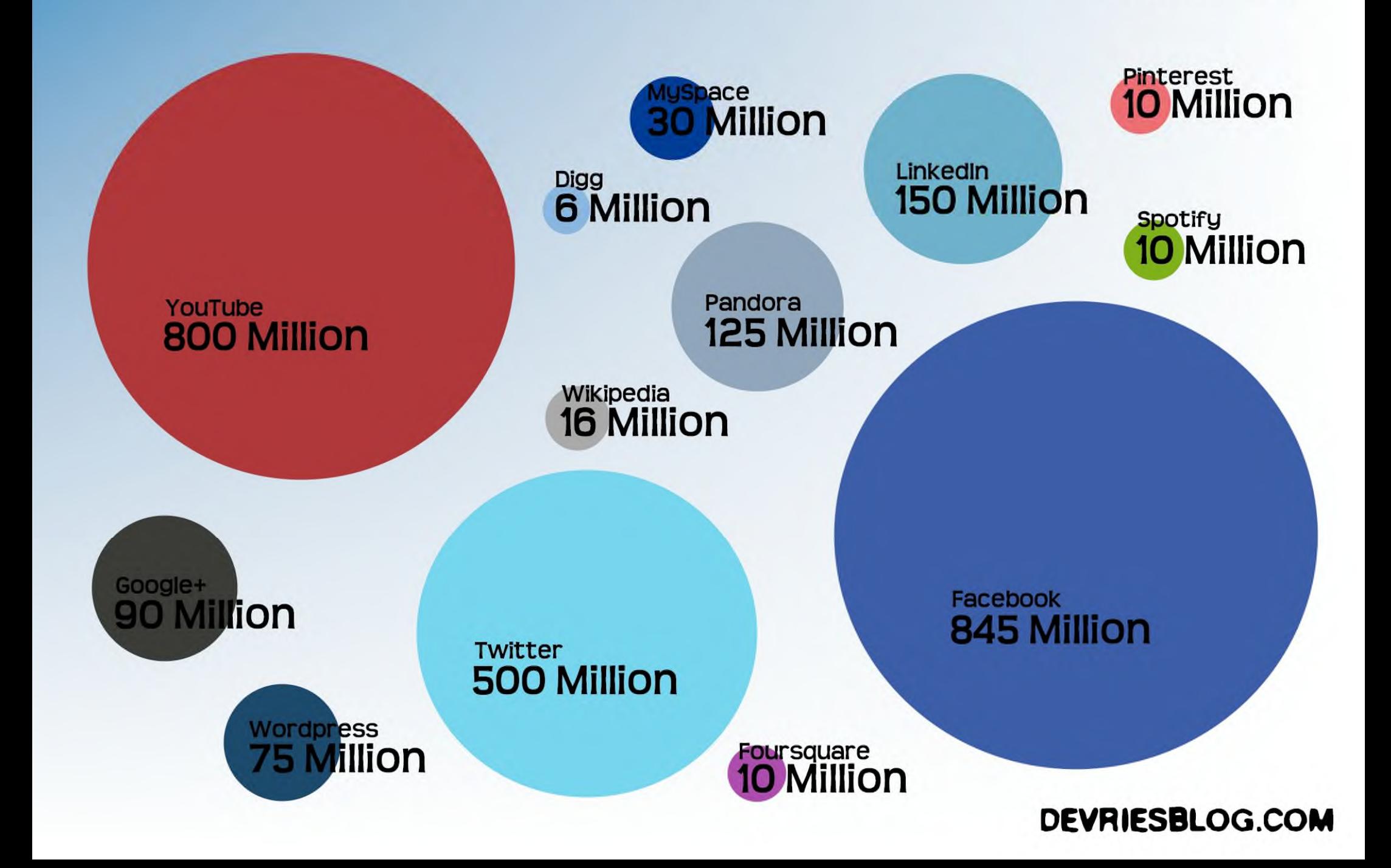

# Social Network Class

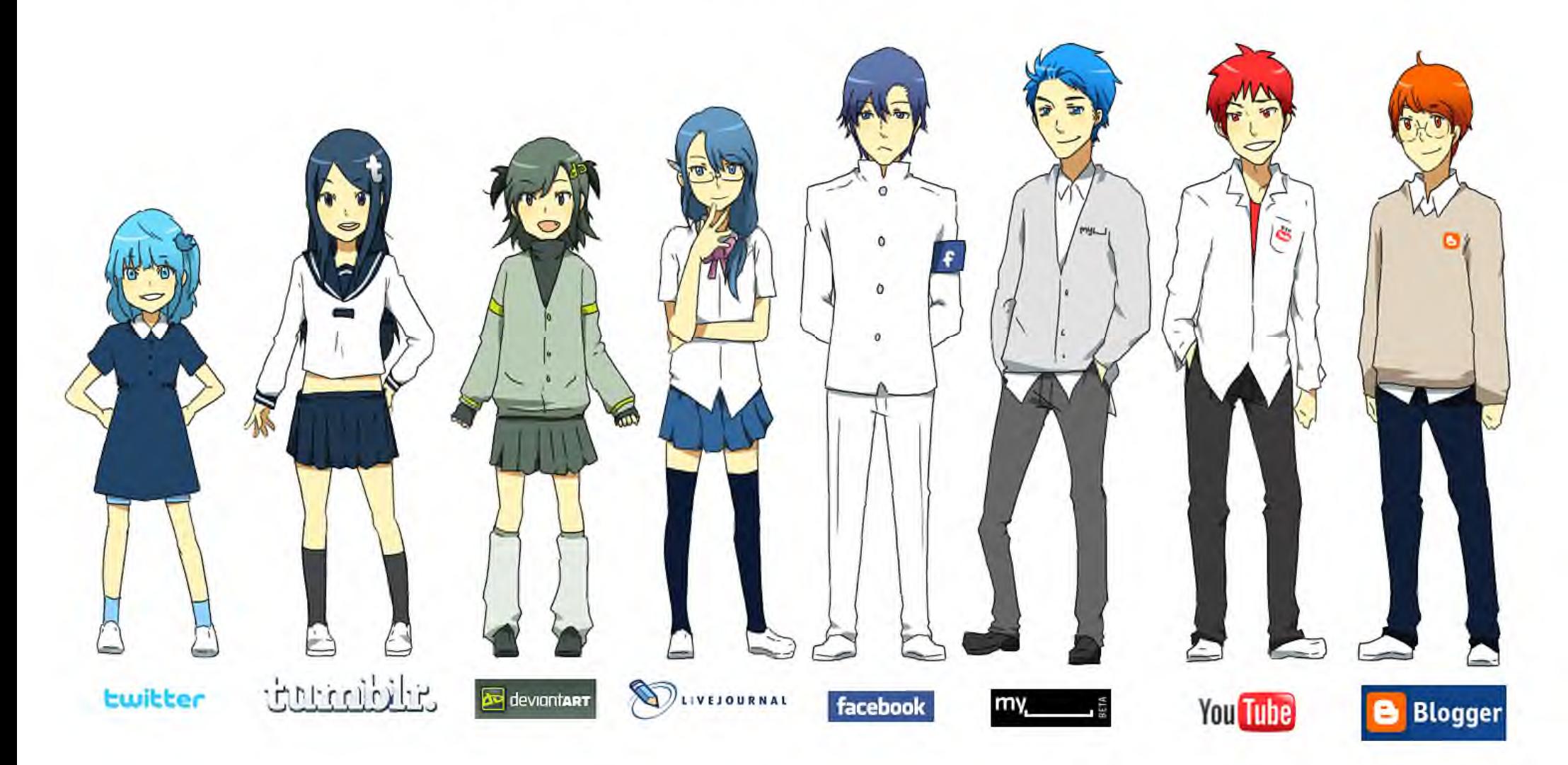

## **Gli account**

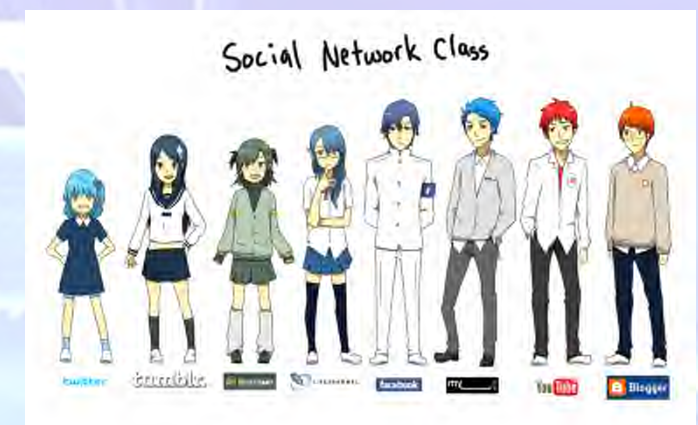

- **Contesto operativo personalizzabile per un utente**
- **Garanzia di separazione e protezione dell'ambiente**
- **Memorizzazione delle preferenze per gli accessi futuri**

Un account, in informatica, indica quell'insieme di funzionalità, strumenti e contenuti attribuiti ad un nome utente in determinati contesti operativi, spesso in siti web o per usufruire di determinati servizi su Internet.

In informatica, attraverso il meccanismo dell'account, il sistema mette a disposizione dell'utente un ambiente con contenuti e funzionalità personalizzabili (**profilo utente**), oltre ad un conveniente grado di isolamento dalle altre utenze parallele.

Il sistema, attraverso un **login** (credenziali di accesso), è in grado di riconoscere l'identità del titolare di un account, memorizzarne e conservarne un insieme di dati ed informazioni attribuite ad esso, spesso da esso unicamente gestibili ed accessibili per un utilizzo futuro.

## **Blog e aggregatori**

**Le piattaforme CMS I feed RSS Gli aggregatori**

Le tecniche utilizzate fino a ieri per tenere per più tempo i visitatori su un sito web (stickiness, letteralmente l'"appiccicosità" di un sito, cioè la capacità di tenere "incollati" gli utenti ad esso) stanno lasciando il posto ad altre concezioni di contatto con il fruitore. Attraverso le tecnologie di syndication (RSS, Atom, tagging) chi realizza contenuti fa in modo che questi possano essere fruiti non solo sul sito, ma anche attraverso canali diversi.

Un esempio di questi nuovi canali sono i **feed**, cioè delle liste di elementi con un titolo (es. notizie di un giornale, thread di un newsgroup), che permettono il successivo collegamento ai contenuti informativi. Questi ultimi possono essere aggiornati e consultati di frequente con programmi appositi o anche attraverso i browser e quindi consentono di essere sempre a conoscenza dei nuovi contenuti inseriti su più siti senza doverli visitare direttamente.

## **Blog e aggregatori**

**Le piattaforme CMS I feed RSS Gli aggregatori**

Un flusso è usato per fornire agli utenti una serie di contenuti aggiornati di frequente. I distributori del contenuto rendono disponibile il feed e consentono agli utenti di **iscriversi**. L'aggregazione consiste in un insieme di feed accessibili simultaneamente, ed è eseguita da un **aggregatore**.

Un aggregatore (in inglese: **feed reader**) è un programma in grado di effettuare il download di un flusso (basta indicare al programma l'URL del feed) e visualizzarne i contenuti in base alle preferenze dell'utente.

L'uso principale dei feed è legato alla possibilità di creare informazioni che un utente potrà vedere comodamente, con l'aiuto di un lettore apposito, nella stessa pagina, nella stessa finestra, senza dover andare ogni volta nel sito principale. Le informazioni non devono necessariamente essere di tipo scritto,

**Blog e aggregatori**

**Le piattaforme CMS I** feed RSS **Gli aggregatori**

Il web feed presenta alcuni **vantaggi**, se paragonato al ricevere contenuti aggiornati frequentemente tramite posta elettronica:

Nell'iscrizione a un flusso, gli utenti non rivelano il loro indirizzo di posta elettronica. In questo modo non si espongono alle minacce tipiche dell'email: lo spam, i virus, il phishing, ed il furto di identità.

Se gli utenti vogliono interrompere la ricezione di notizie, non devono inviare richieste del tipo "annulla la sottoscrizione"; basta che rimuovano il feed dal loro aggregatore.

posts

bookmark

## **Blog e aggregatori**

**Qualche blog**

posts

**Il Web 2.0**

- **Un esempio di aggregatore: Feedly**
- **Esercitazione pratica**

Results

Digg<br>beadlines

Podcast

USE AN RSS FEED TO CONTROL THE CHAOS

 $\geq$ 

feedly.com/index.html#category%2FBicicletta Applicazioni N Google W Wikipedia El Facebook of Twitter 8 Amazon F Fiab Verona 01 OBRIGADO! La Bossanova ha co... El Home | Vinicius de ... N bossa nova songbo... N Campetti specialità ...

**Bicicletta** 

 $\leftarrow$   $\alpha$ 

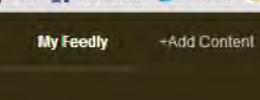

- **O** Home **R** Saved For Later Organize
- $\equiv$  All Bicicletta 906 Andamento lento (E) Aflivismo urbano (TO) b Nusnob b Bileitalia - Cicolun **By Borracce di poesia** Cyclists in the City **RE** Eco dalle Città' - UII 646 FIAB AdB (Mestre) FIAB AdB (Verona) **A** FIAB Cudocità (Var. FIAB L'ABICI (Meleg **IST** FIAB Squota All J Am In Like With My. **W** I Do Not Despair (K) Ne L'officina delle bicic. Mammilero Bipede **b** plactish Strambler - Big de

TTS Nalls - Telemat

Vělo Vogue

25 more sources

> Società E Politica

**S** Friends

**Veronesità** 

> Varie

Ecologia

**Letteratura** 

Tecnologia Informazione

e.

**Bicicletta** 

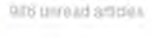

#### TOP STORIES

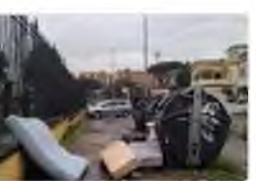

Roma, raccolta straordinaria ingombranti il 16 febbraio Domenica 16 febbraio forna 11 tuo quartiere non è una discarica", la campagna Ama - TGR Lazic per la raccolta straordinaria gratuita del nfiuti ingombranti, elettrici ed

#### Goodbye two wheeled companion - Sunday bike failure

Just pottered out for a couple of hours on the old winter road bike this Sunday morning. As I think I may have mentioned it's a bike I keep 6 Eco dalle Citta' - Ultime Notizie / 9h | Do Not Elespair (Kevin Mayne -EC/574h

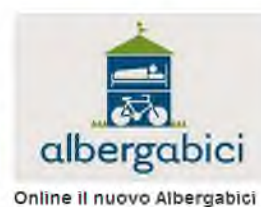

#### Dal mase di dicembre è attivo il huovo portale di IIIi cidepastic www.albergabicr.itll servizio della FIAB propone a tutte le shutture ricettive che offrono servizi a favore dill cicitati e si sentono in

FIAB Cicleotta (Varese) / 10h

#### YOU MIGHT ALSO LIKE

6 6

**Co** Urban Velo EK readers

3Kreaders FORM FORM CREWLE

#### Bikes and The City

695 readors #bikes #biding #bicyclingbites and hediy blogspot con

#### Upgrade to pro

Power search Speed boost Evernote integration Hoostsuite integration Pocket integration Premium support And more.

TODAY

16

 $-48$ 

404

200

 $254$ 

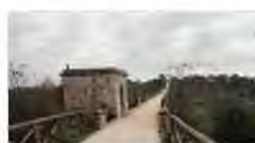

#### Eco dallin Offizi - Ultimiz Notcle / by glassppe.miccoll@\_/ 3h Via d'Acqua Expo, MilanoSiMuove insiste per non fare il

Lassessore alle infrastrutture il motilità della Regione Puglia, Granni

Raggiungere in treno la nuova sede (sul mare) della

Ferrovie dello Stato nel quartiere costrero di Rione Japicia. Sarà così

possibile raggiungere, six da Lecce che da Foggia, la nuova sede della

La ciunta reconsile ha approvato la realizzazione di una nuova lermata delle

Puglia, Biciclette, L'assessore Giannini: "Pronti i primi 10 Km

Giannini dichiara. Sono stati ultimati i tavori per la realizzazione dei crimi 10. Km di ciclova dellacquedotto (tra Figazzano in agro di Cisternino a lincrocio

Regione Puglia. Giunta approva nuova fermata

Eco dally Offici - Urtime Netzle / by plaseppe miccoll@\_ / 3h

di ciclovia dell'acquedotto in Valle d'Itria"

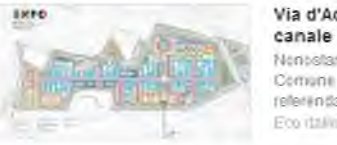

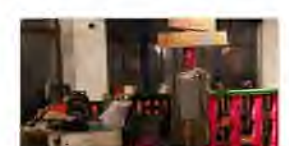

W

#### Nontralante l'appello di Pisapia a procedere con l'opera, con l'impegno di un

Comune "garante", continua la contrarietà alla Via d'Acqua del Comitato referendario MilanoSimuove. Che altacca Ento 2015, "Non hanno ascoltato Eco dallin Offizi - Ultimiz Nellaliz / by sdadda@gmail.com ... / 9h

#### Torino, le immagini del primo "Banco del Riuso di Vanchiglia" | Video

Sabato & fubbraio a Vanchigha, presso la Velteria di corso Regina Matgettrila 27, c'è stata la prima serata del Banco del Rauso", uno spazio in tuli è possibile scambiare oggitti usati che normalmente saretibero destinati ai Eco dalla Ciltà - Urdina Noltzia (h) bruno casula@ecod... (9=

## search adicles

 $\overline{a}$ 

Altri Preferiti

Kölloxs Kording Abicycle urbanyelo.org

9 x \* \* \* \* 3 8 6 5 6 5 6 5 6 7 8 9 8 8 8 8 8

#### bd Bloide Design

bicycledesigninist

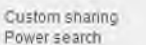

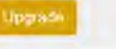

#### 22.49 A SWARE SCREENING 16/02/2014

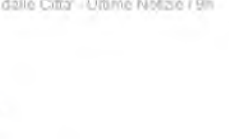

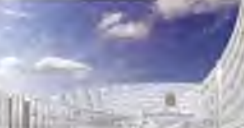

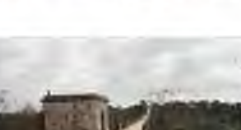

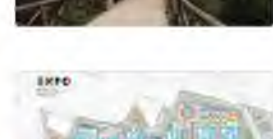

## **Servizi di bookmarking**

- **I bookmark sono i segnalibri (chiamati anche favorites o preferiti)**
- **Esistono diversi servizi di bookmarking in rete**
- **Google bookmarks**

I Bookmark indicano i **collegamenti all'URL** di una particolare pagina web o di un file visualizzabile tramite browser. I bookmark rendono più veloce la consultazione di siti web visitati di frequente evitando che gli utenti ricordino necessariamente gli indirizzi (soprattutto se un deep link).

Attualmente sia Mozilla Firefox che Google Chrome permettono di registrare i proprio bookmark anche in remoto, previa registrazione di un account personale. Usando lo stesso browser su computer diversi, i bookmark saranno aggiornati automaticamente.

Usando i feed, in Firefox i *live bookmarks* possono essere situati nella barra dei segnalibri o nella lista come se fossero segnalibri normali, ma regolarmente aggiornati con una lista di link sugli articoli recenti di un sito o di un blog. Anche con Chrome e Internet Explorer è possibile gestire i feed.

## **Servizi di bookmarking**

- **Un esempio di gestore dei segnalibri: Google Bookmarks**
- **I plugin per utilizzare gestire i bookmarks (google e non)**
- **Esercitazione pratica**

лійс гб ылып

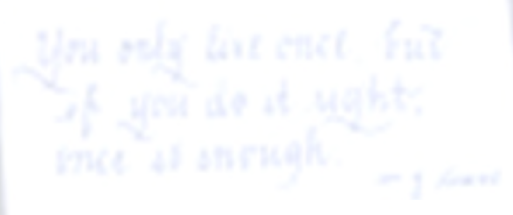

### **CBBBBL** Stelch Boskmarks

**Logout** 

Bar Alberghi Ristoranti Bicicletta

- associazioni
- blogs

Bambini

- cultura e tecnologia
- immagini
- meccanica

politica

- produttori
- rivenditori

servizi

#### turismo

⊣

- Bicincittà (noleggio Bici)
- EPOMM European platform on Mobility Management
- Euromobility (ass Mobility Manager)

FIAB - Bimbimbici

LightLane Home

- Los xurrurucas : la ruta hacia el oriente ÷.
- Marco Barulli Linkedln
- MobilityLab (rivista) n
- Piste ciclabili (.com) R
- Tavola di valutazione piste ciclabili di Milano
- Tuttotreno forum (Duegieditrice)

Casa

Coralità

Cucina

- Cucina Vegan
- Curiosità

e-Commerce

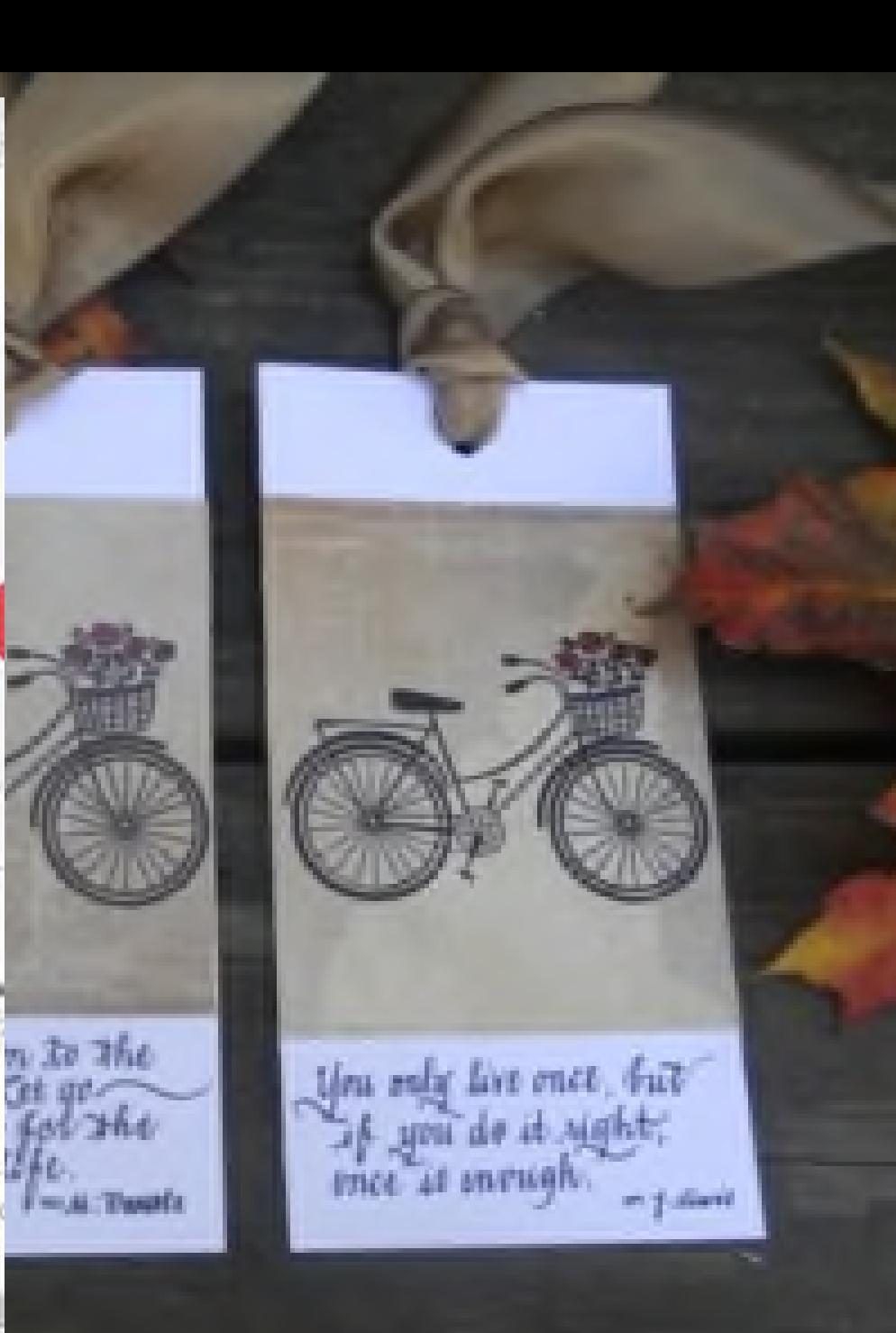

#### **CBBBB1** Stock Businerts  $C = 1$

Bio r Ê P B ٦ ð B P P Ê P Ca Co Cu Cu Cu  $e-1$ 

**Il Bar Alberghi Kistoranti**<br>**Ba** 4 **Bicicletta** associazioni AAAssociazioni FIAB - GoogleMaps (by Ciclodi)<br>**[<sup>3</sup>]** CTC Homepage - CTC the UK's national cyclists' ... FIAB - AdB (GE) FIAB - AdB Verona<br>FIAB - Amicidellabicifo (FO) **Segnalism Cookmarks** FIAB - Associazioni aderenti **i bookmarks (google e non)** FIAB - Bici&Dintorni (TO) FIAB - Ciclobby (MI) FIAB - Ciclocittà (VA) FIAB - Ciclodi (LO) h FIAB - FirenzelnBici (FI) ٦ FIAB - Muoviti Chieri! ٦ FIAB - Ostia in bici XIII (ROMA) FIAB - Ruotalibera Bari (BA) FIAB - Segrate Ciclabile (MI) FIAB - Tuttinbici (VI) FIAB Area tecnica FIAB Onlus FIAB Onlus (new site) **FIAB Scuola**  $\cdots$ η FIAB Sicurezza (by Ciclodi) Roma Pedala - Il Blog dei Ciclisti Romani m <sup>1</sup>] Transportation Alternatives (NewYork) blogs cultura e tecnología immagini meccanica

**Cr** Logout

thru only live once, but of you do it as trice at enrugh. **Studio Em** 18

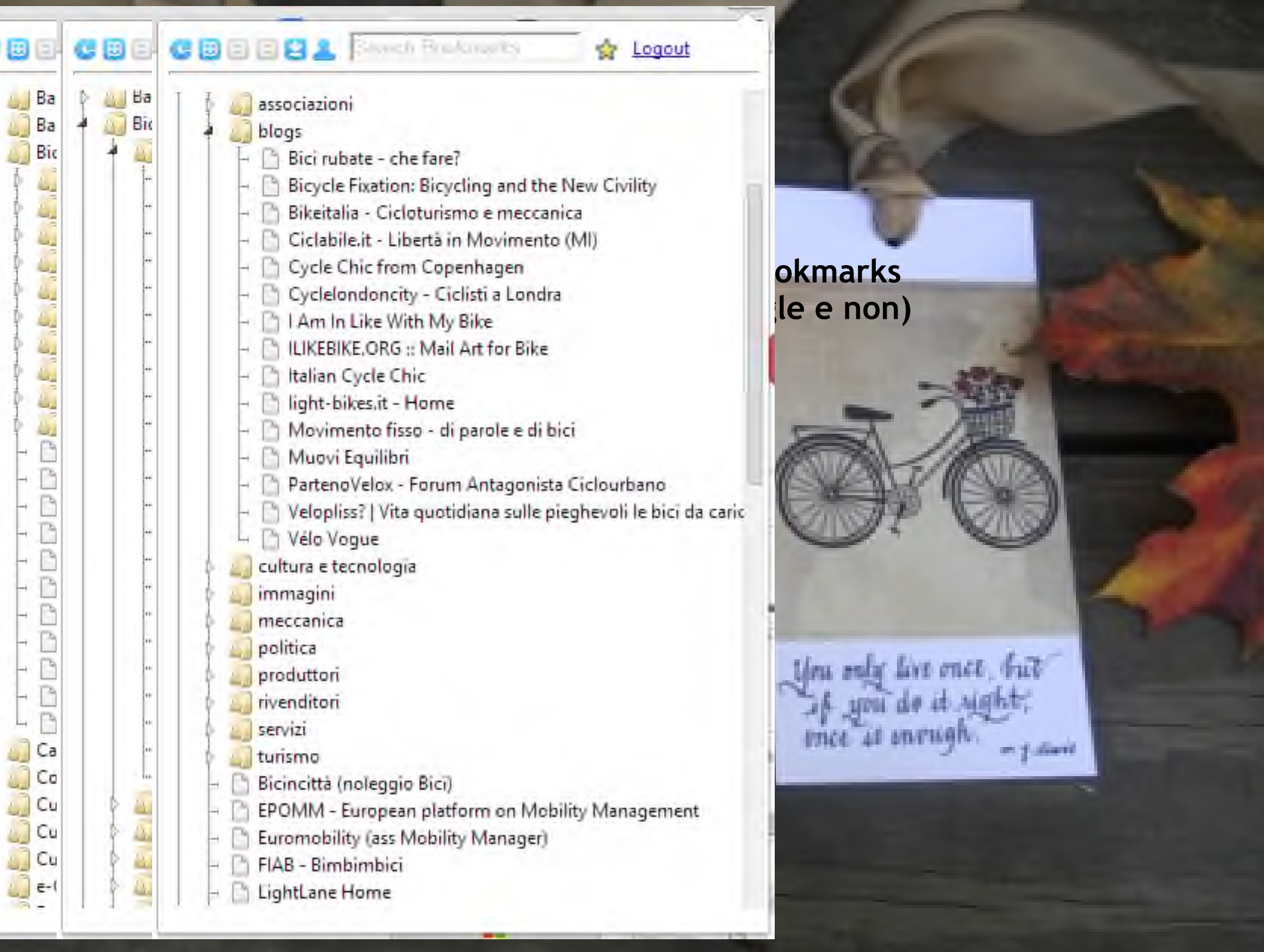

Ġ -Ď

Ď

Þ

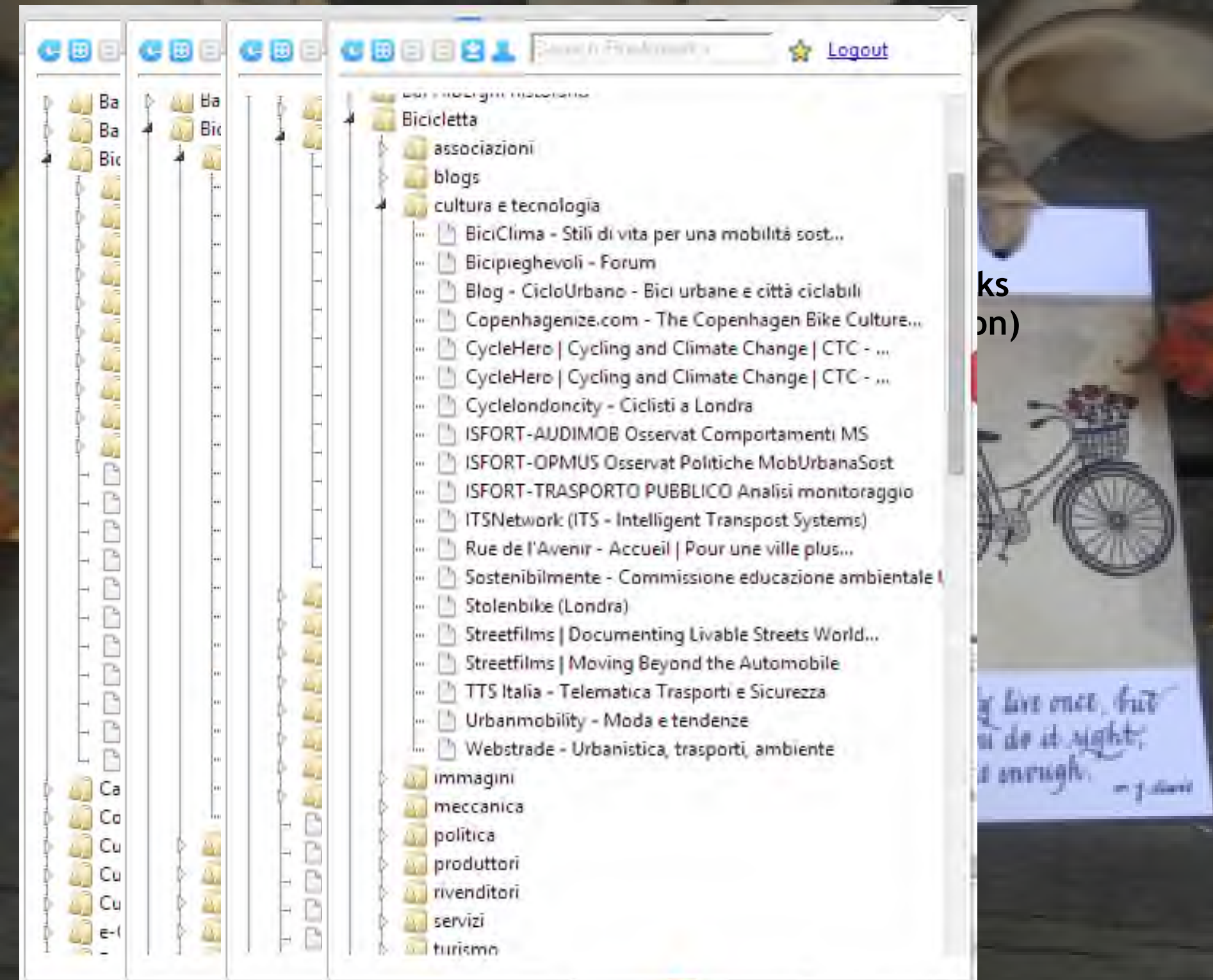

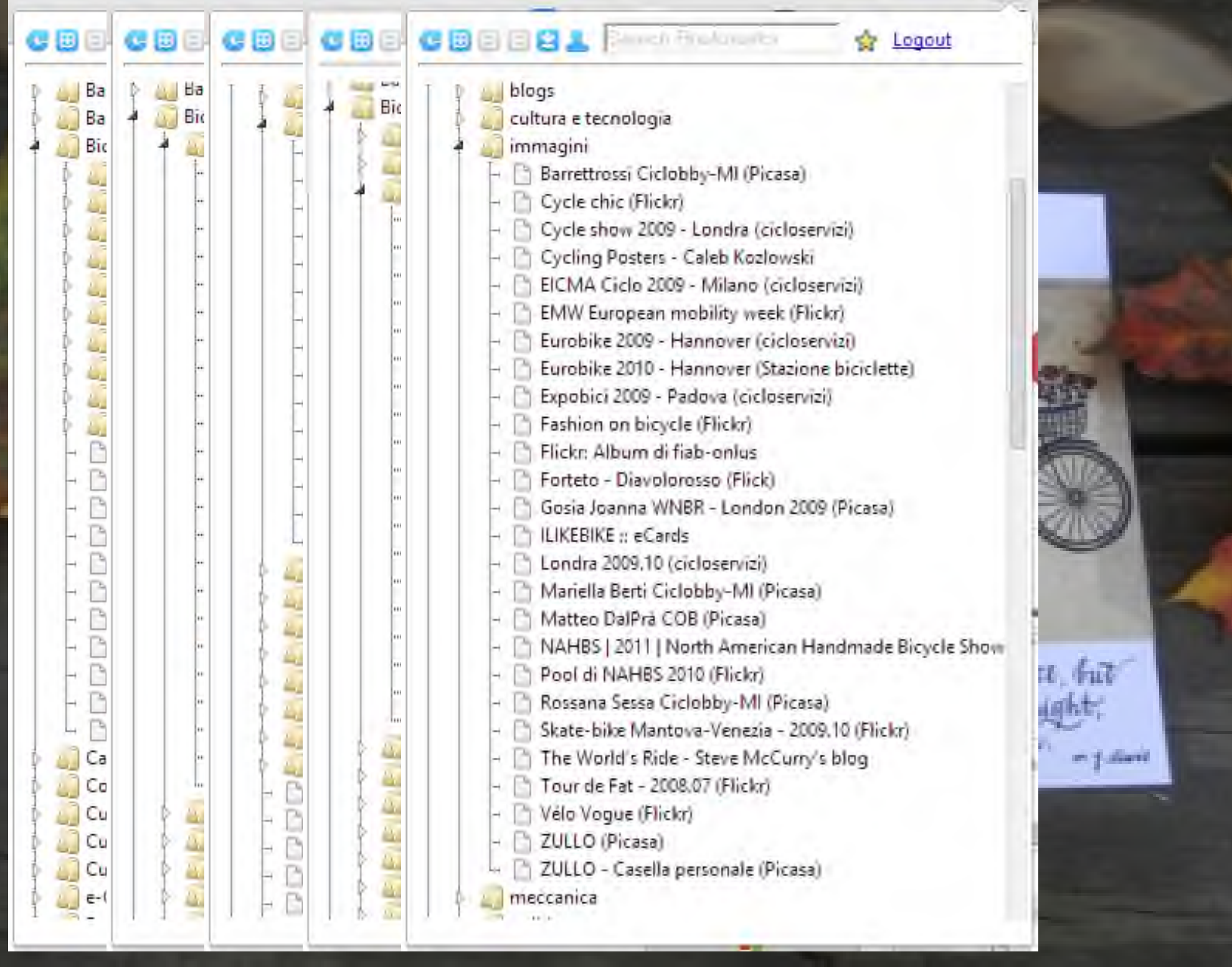

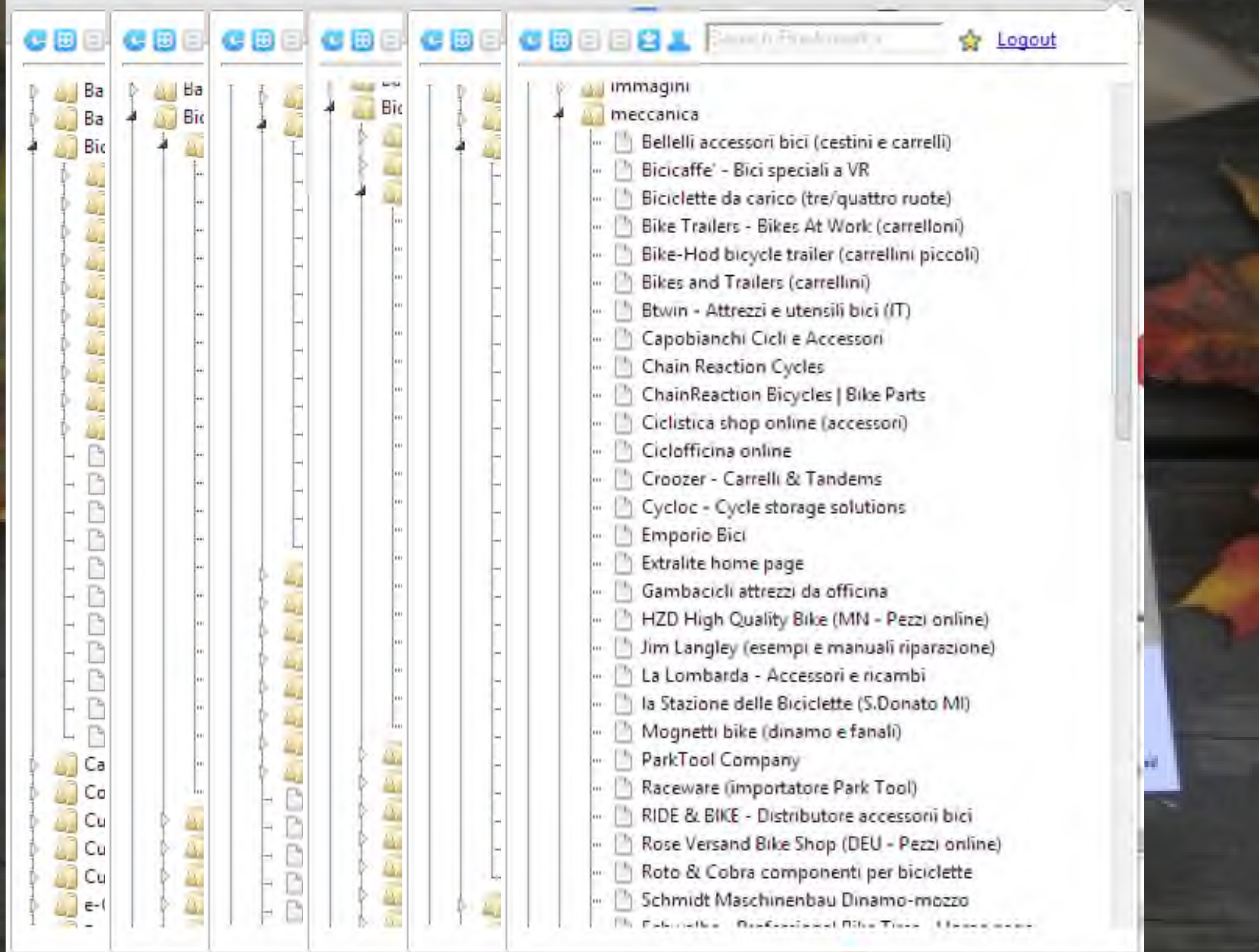

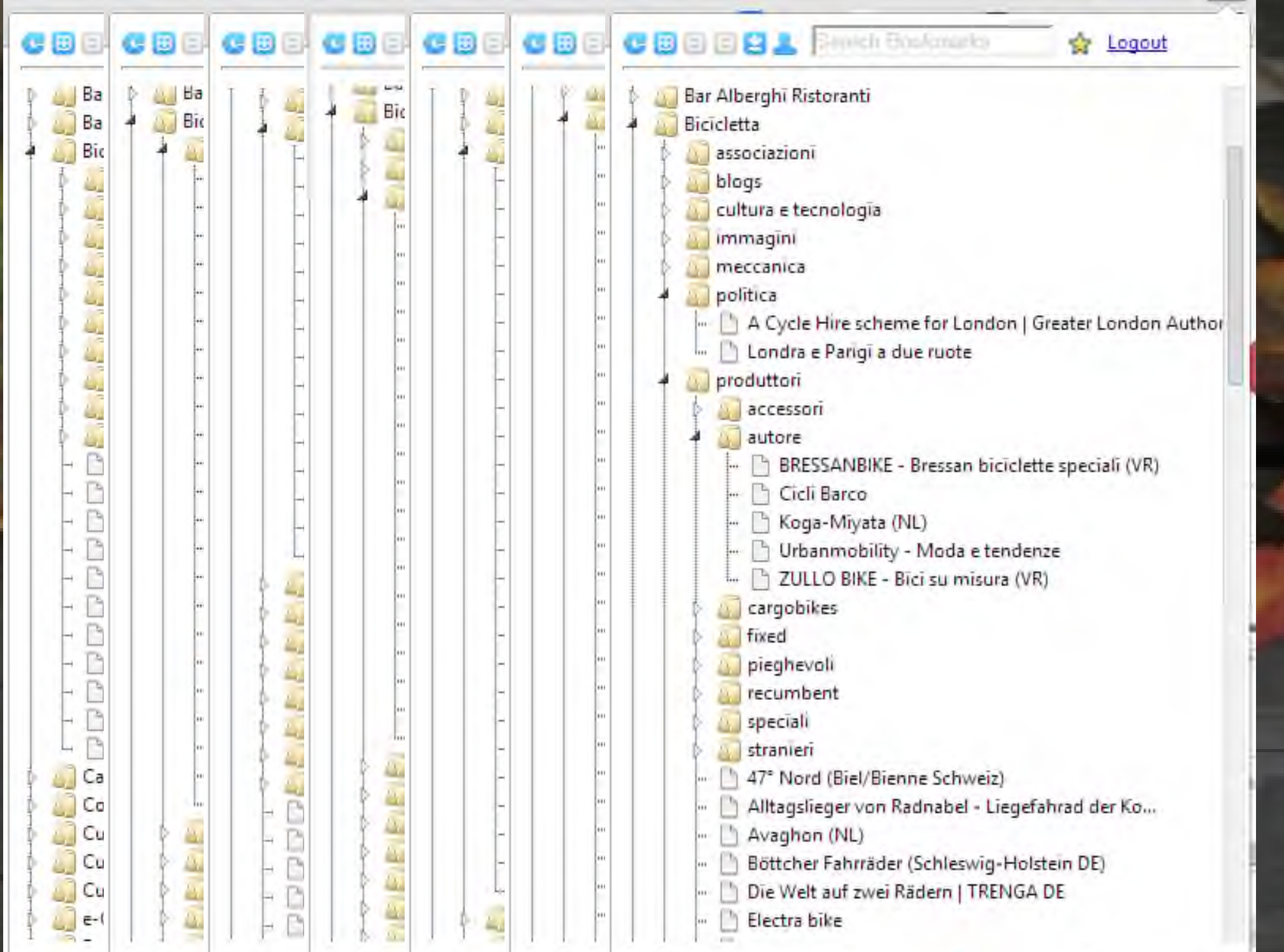

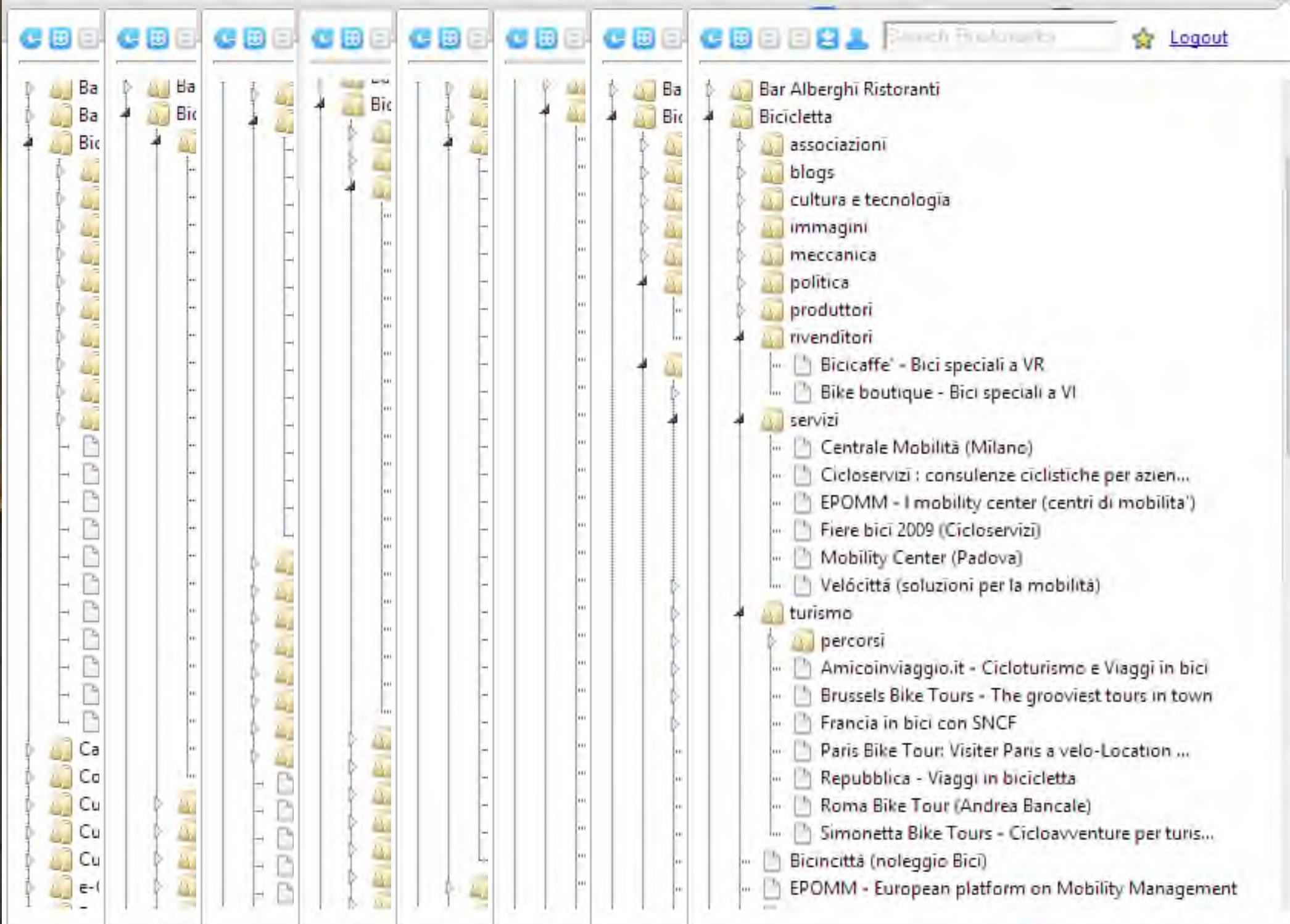

## **E la bicicletta?**

## **La bicicletta in Rete**

- **Visitiamo alcuni siti registrati nei bookmars**
- **Esercitazione pratica**
- **Per concludere, una galleria di alcune belle foto**

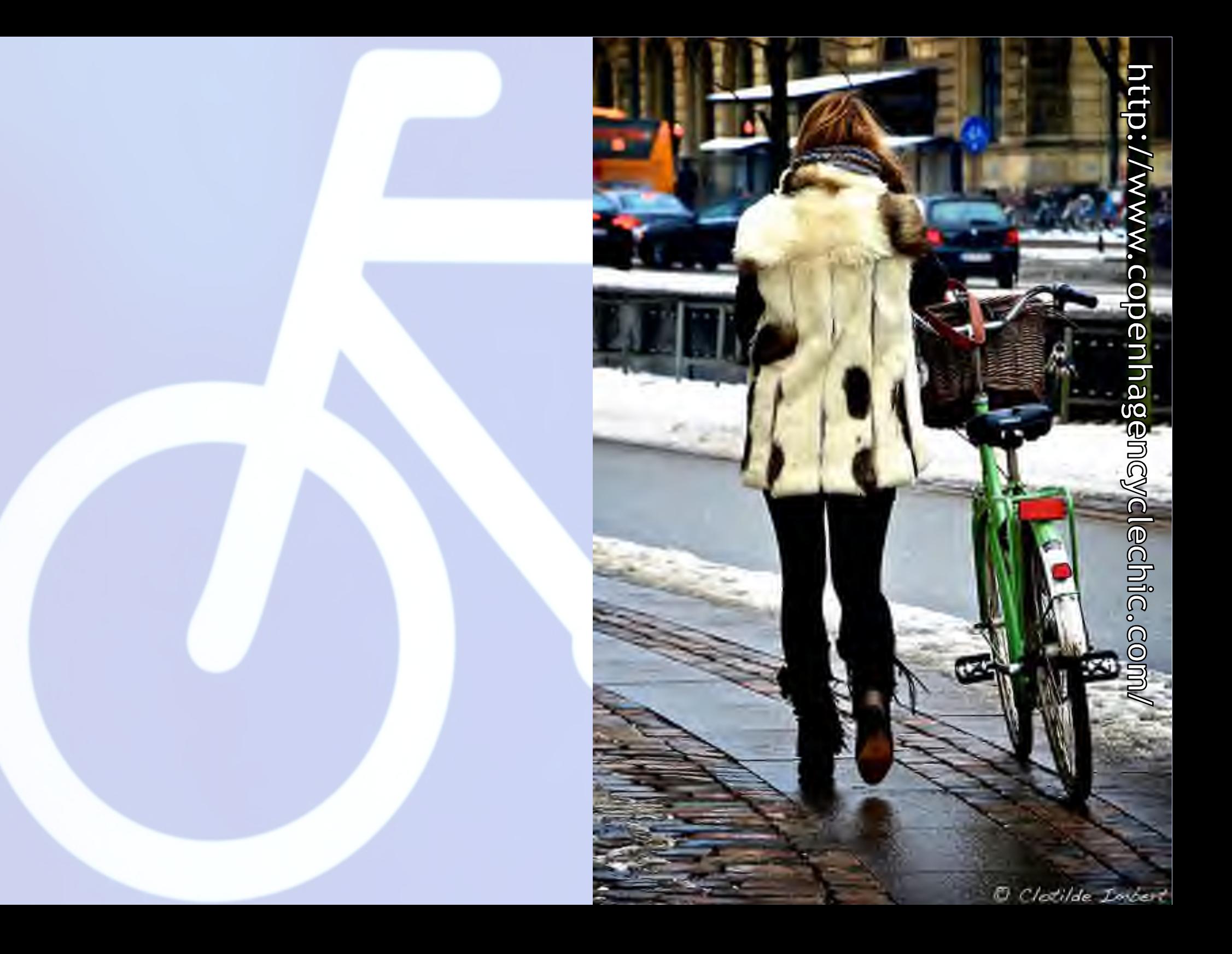

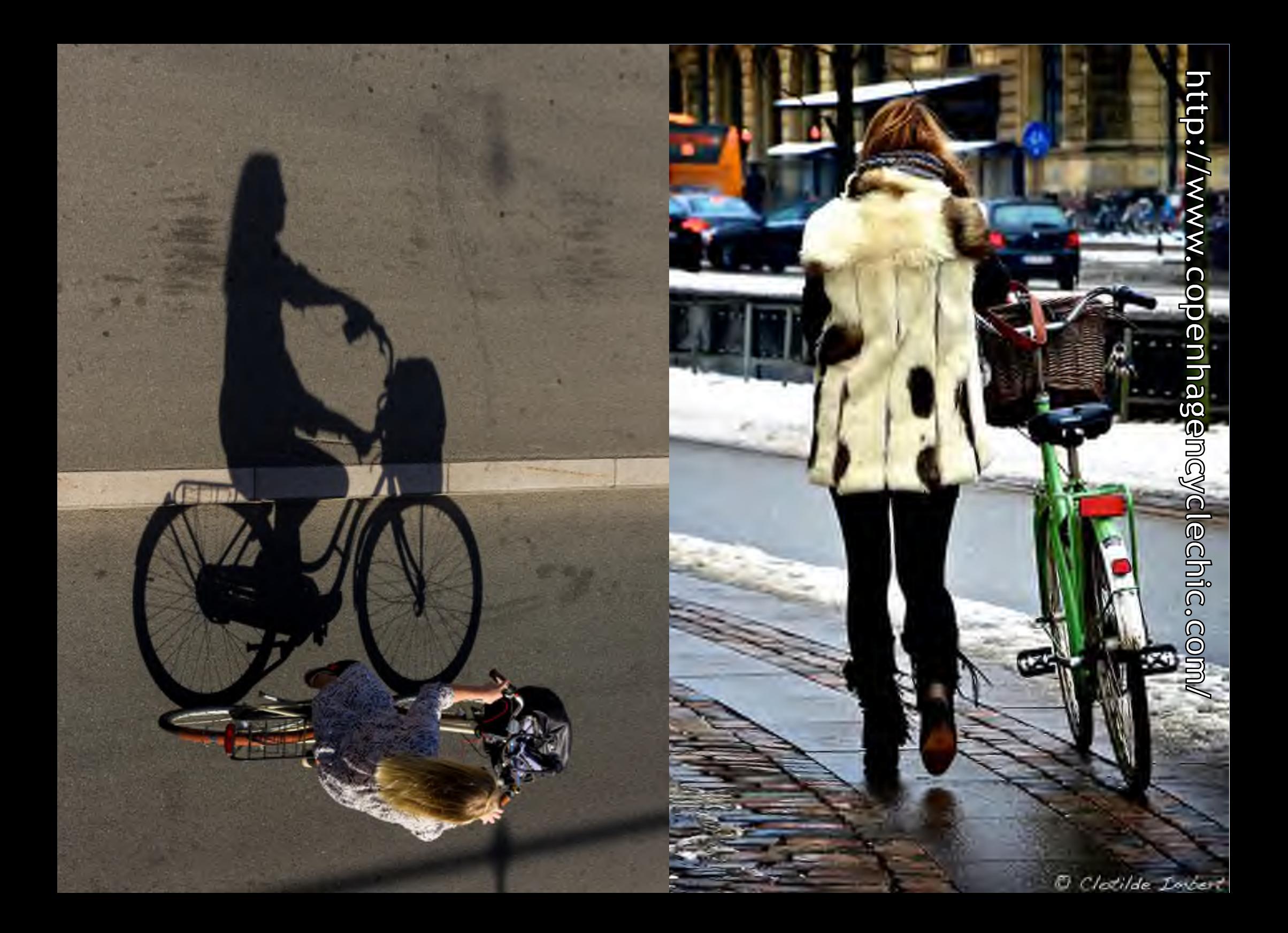

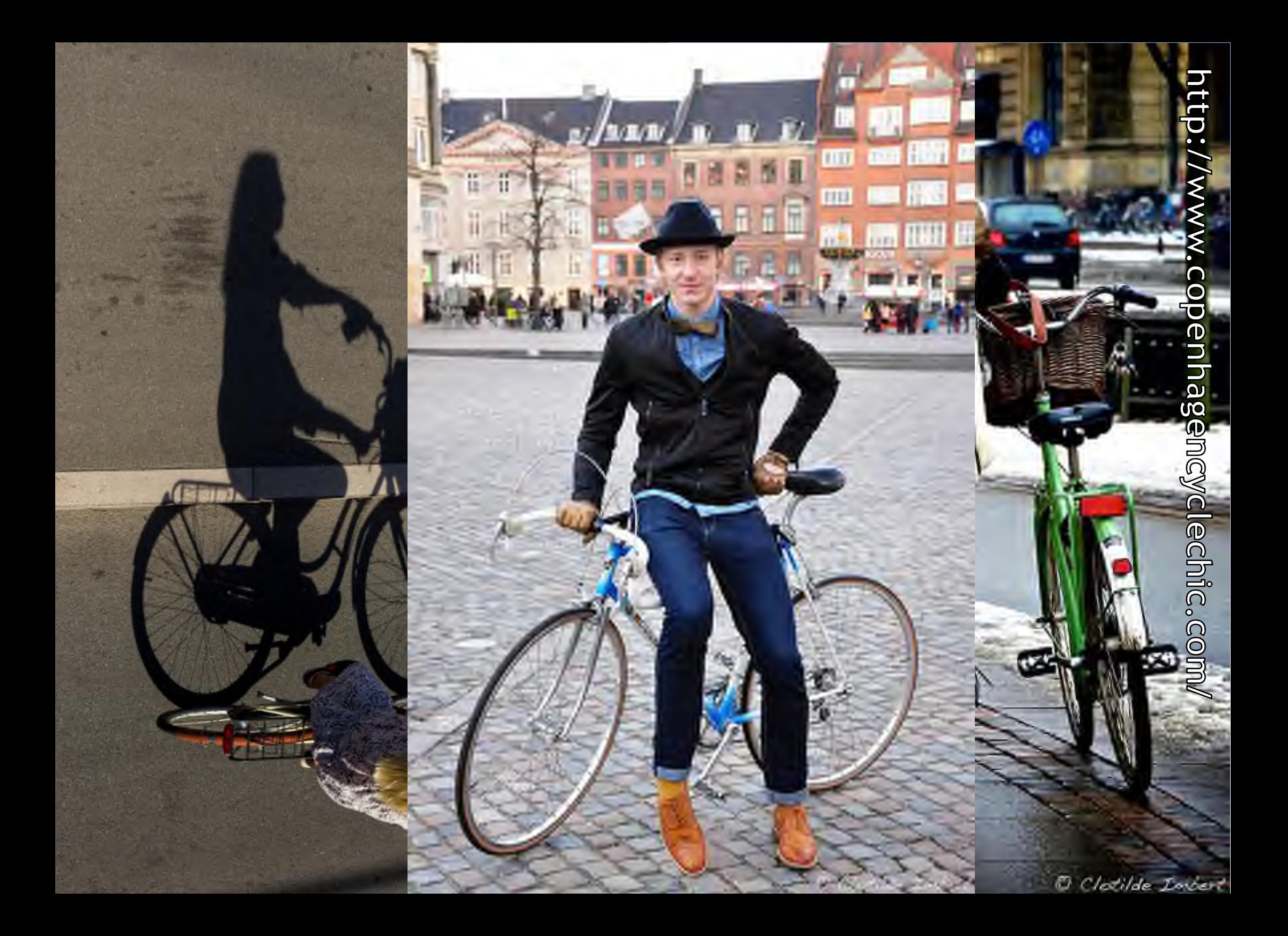

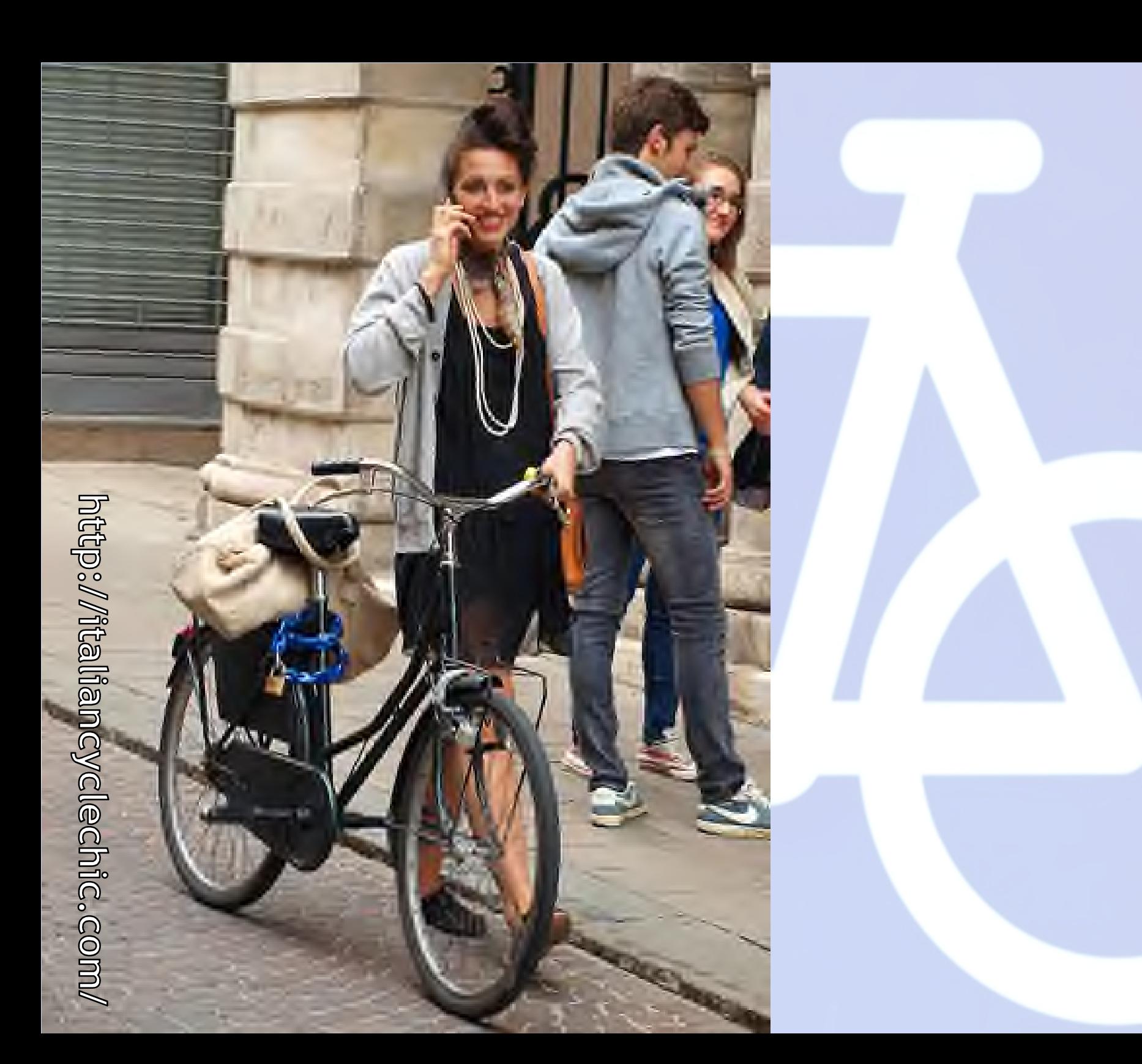

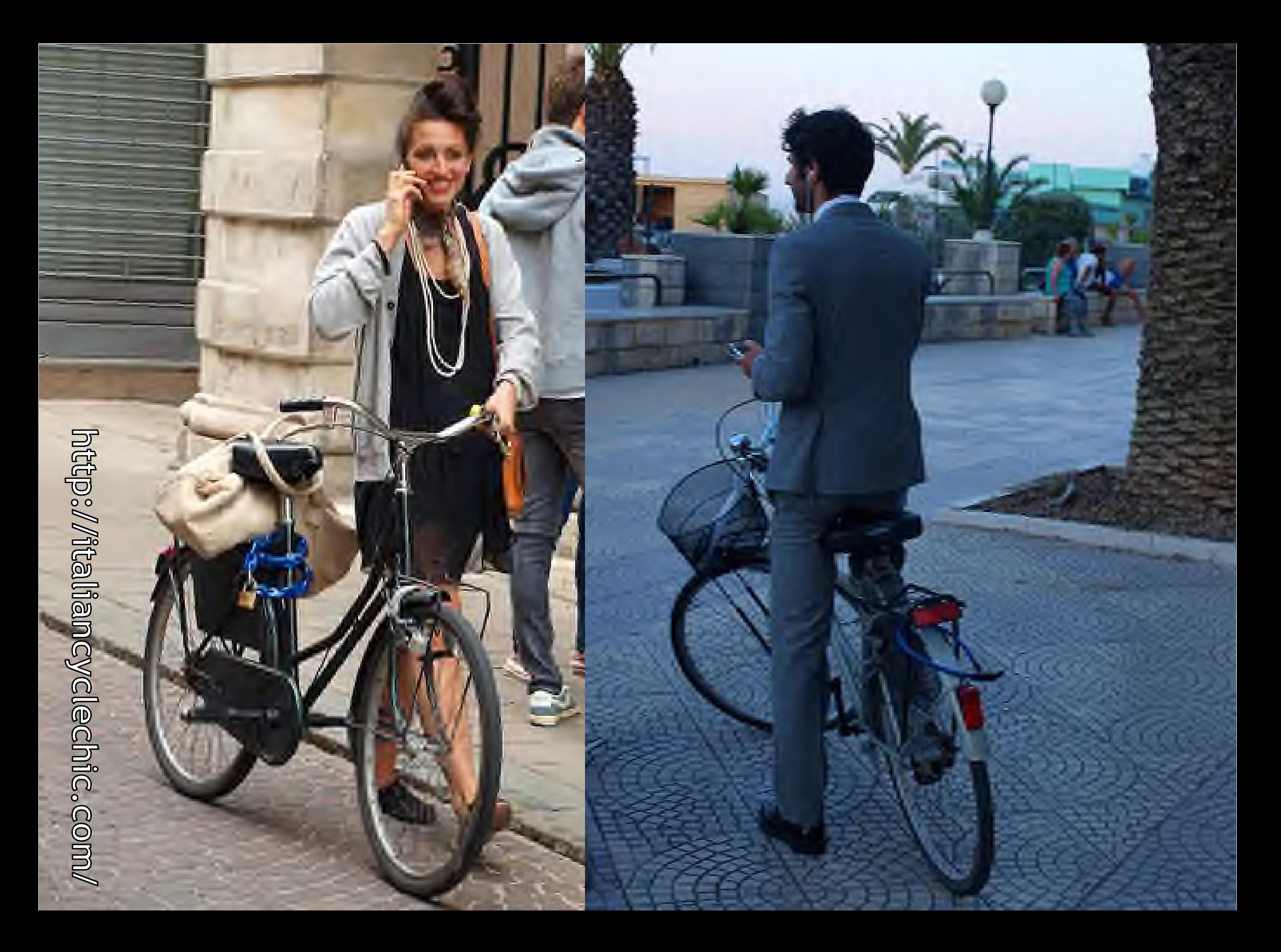

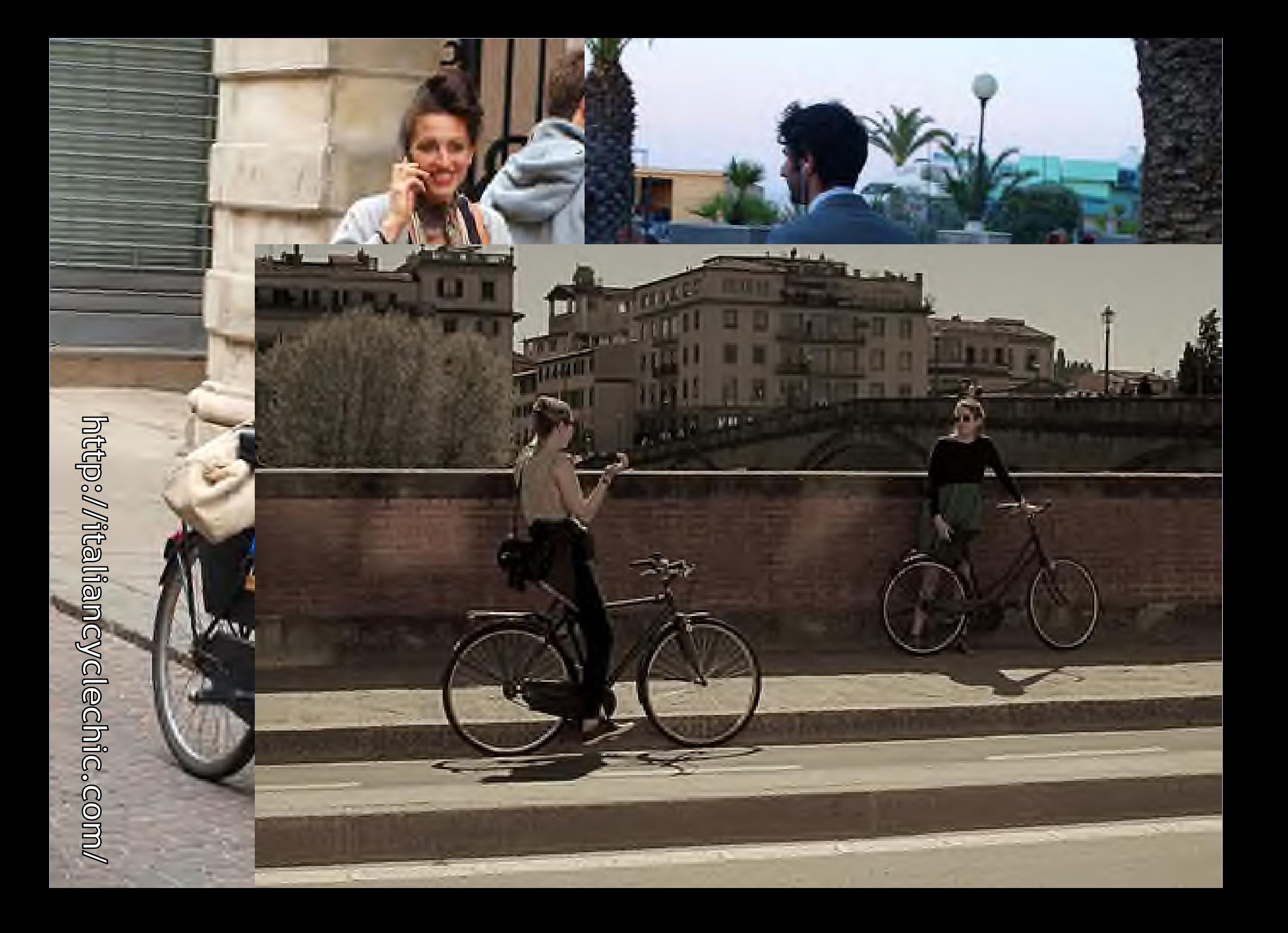

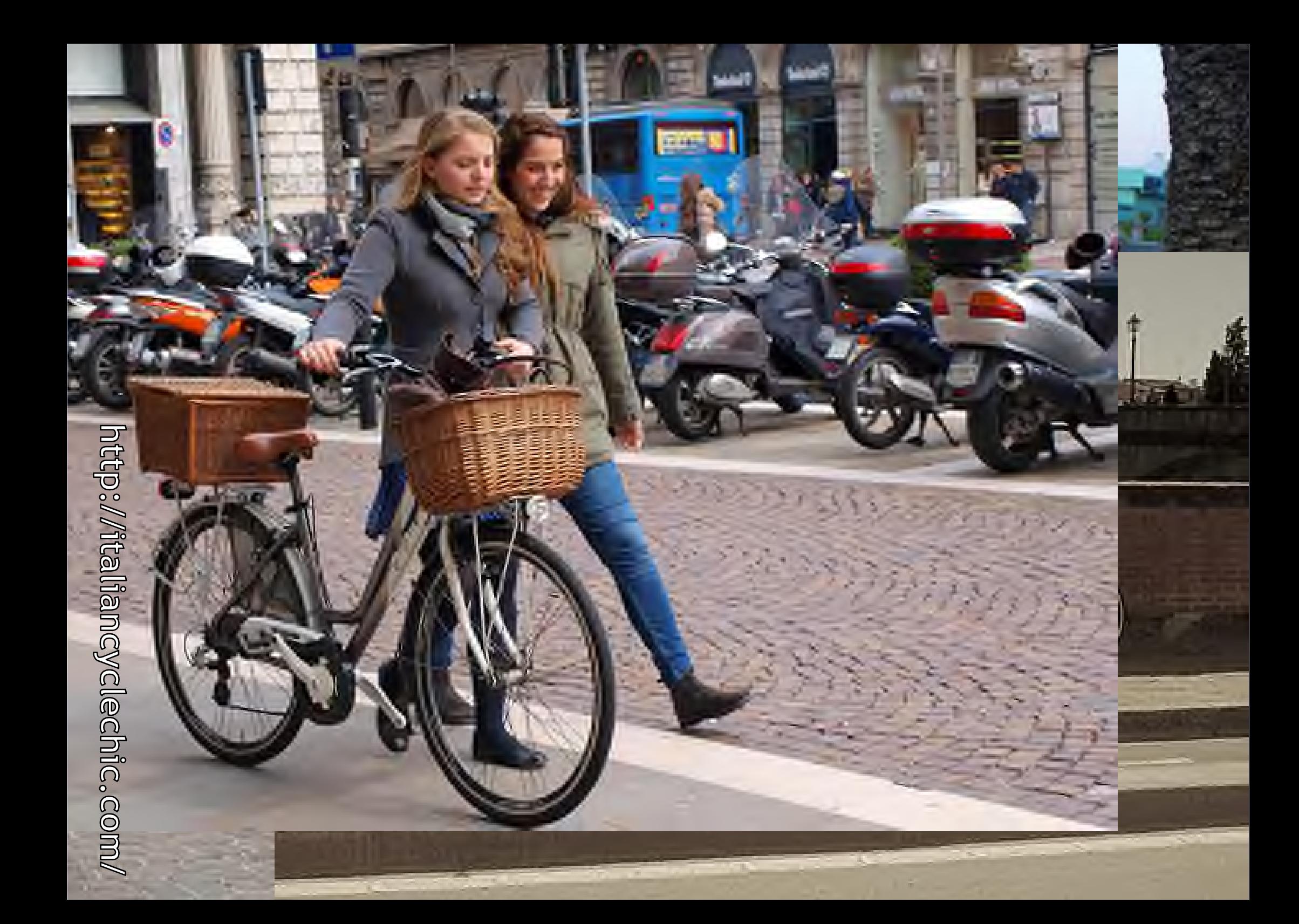

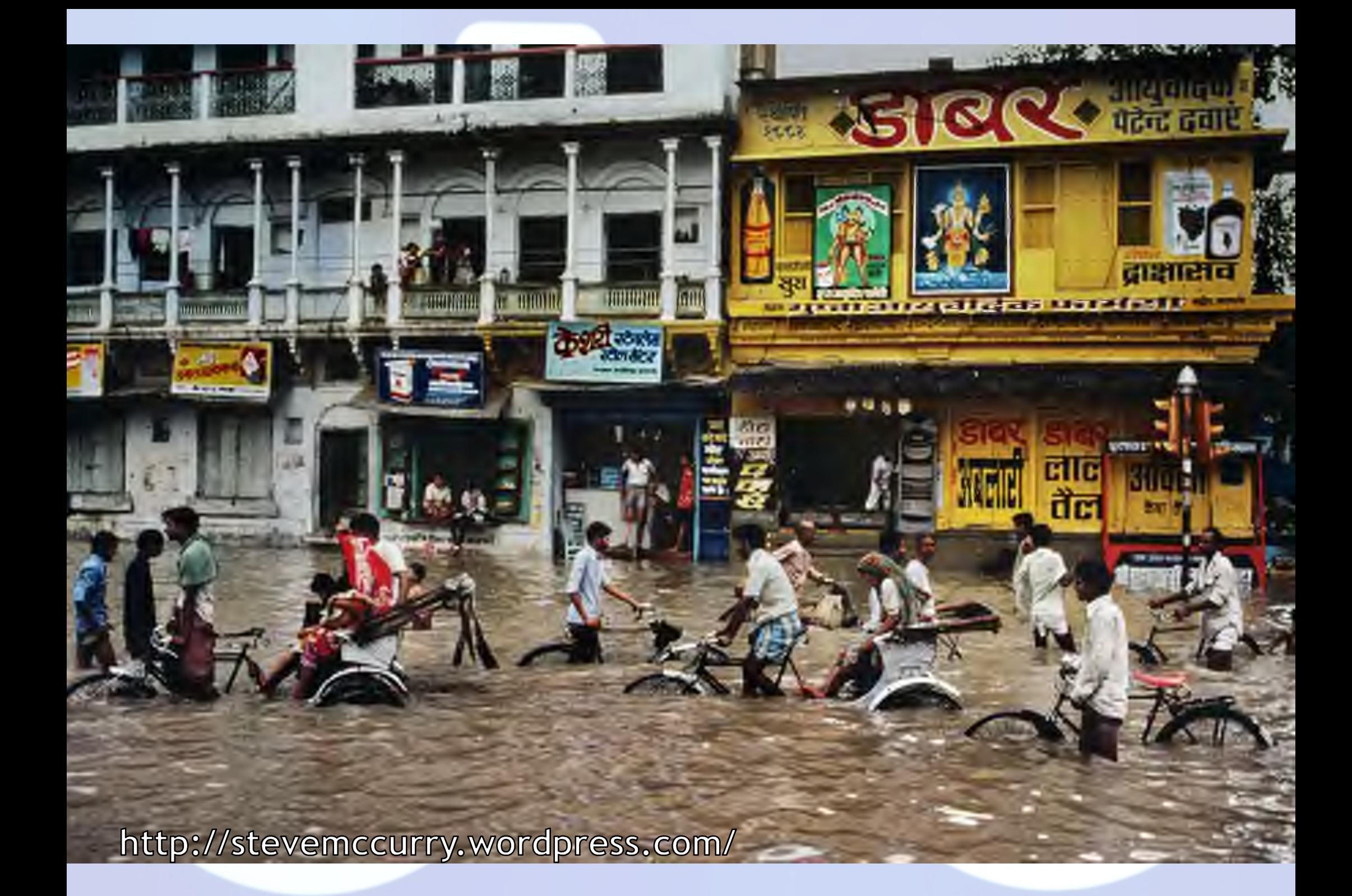
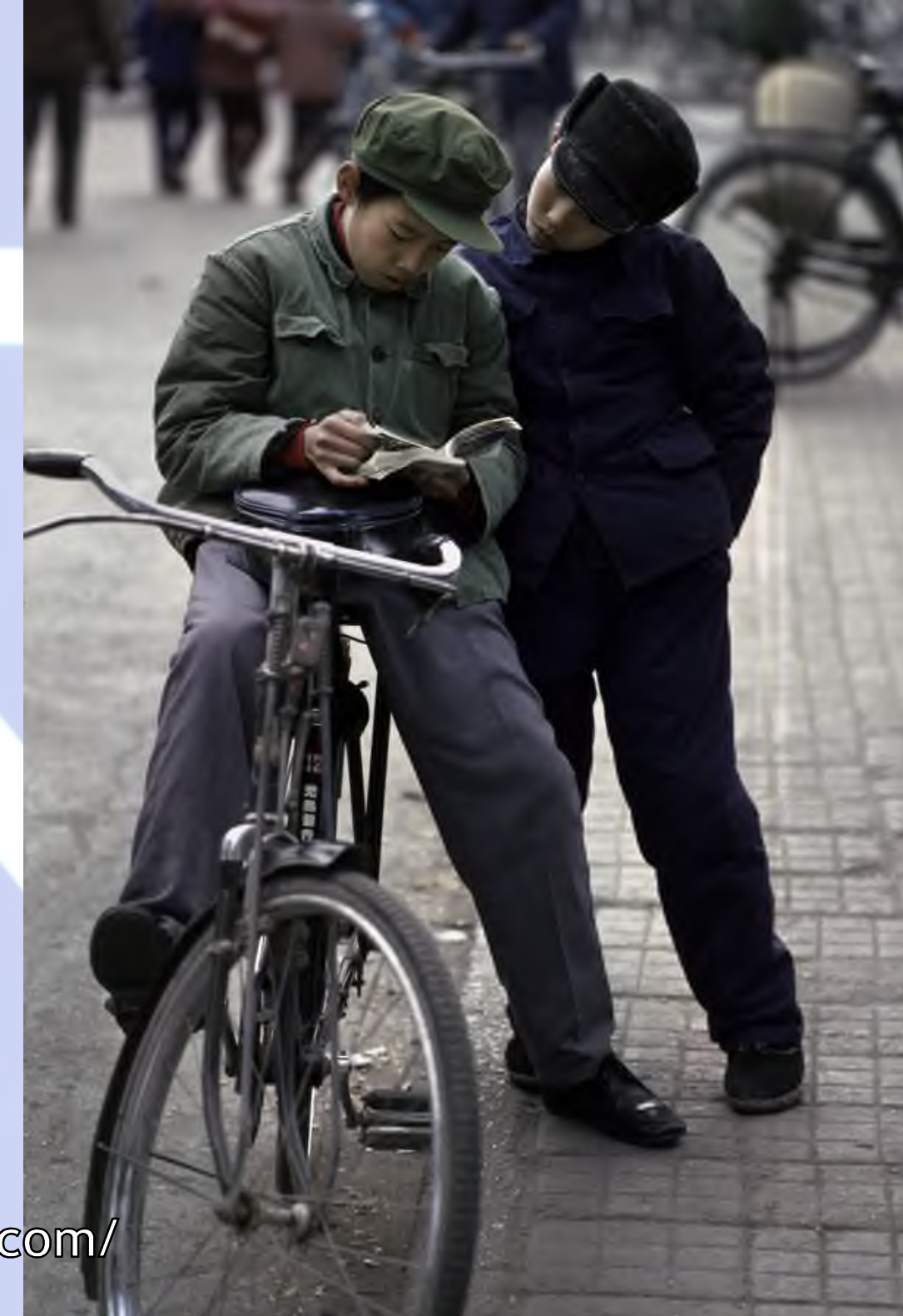

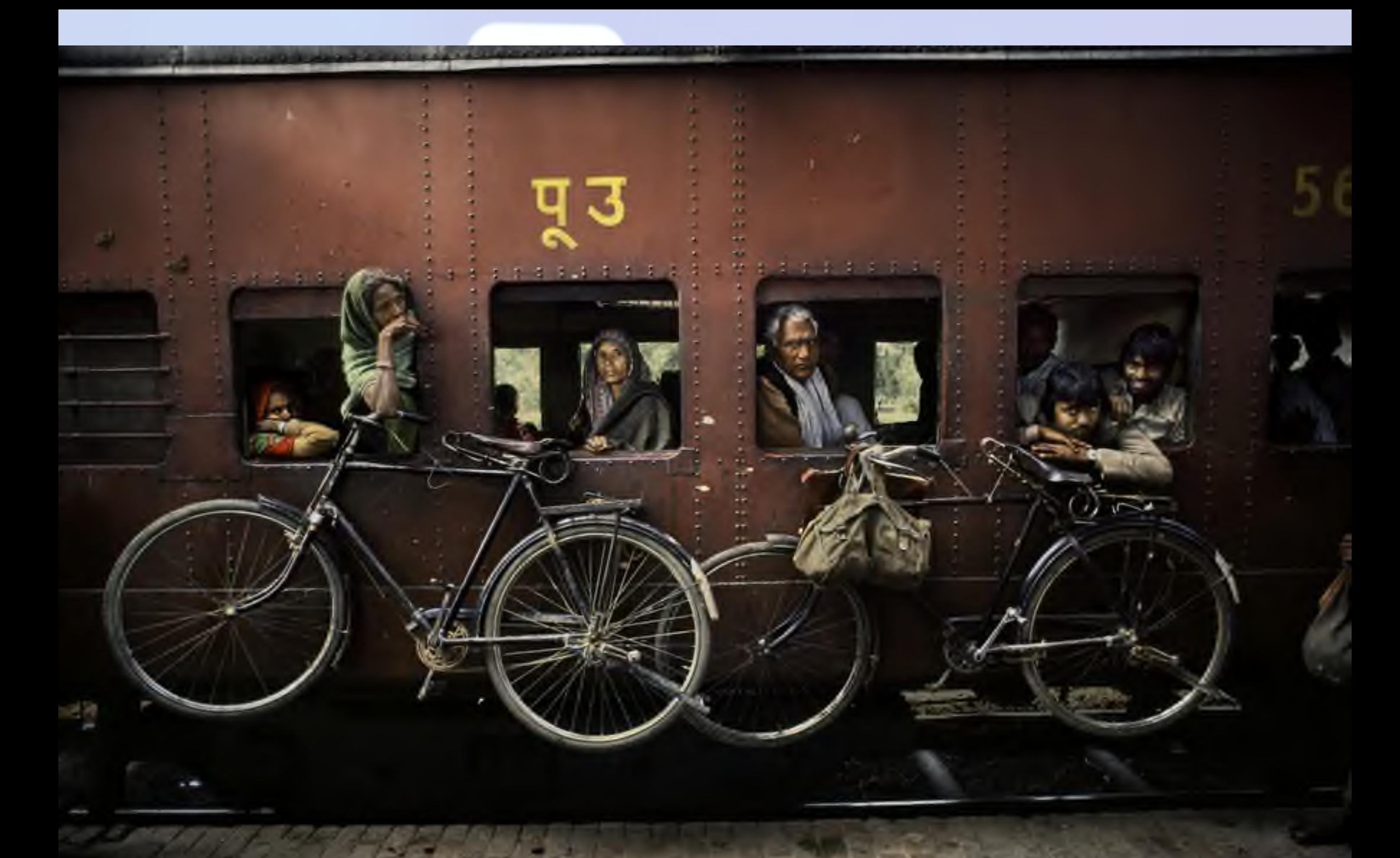

Internet, i Social Network e la Bicicletta 24 febbraio 2014

## **GRAZIE PER L'ATTENZIONE ARRIVEDERCI**

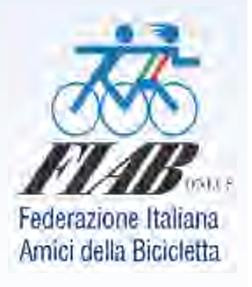

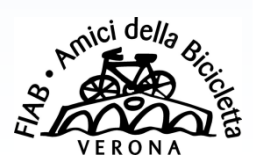

**Luciano Lorini** FIAB Verona - *Amici della Bicicletta per una città possibile ONLUS http://www.fiabverona.org*

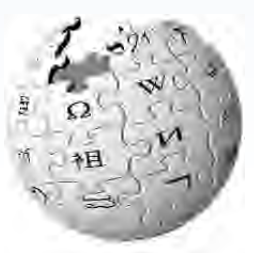